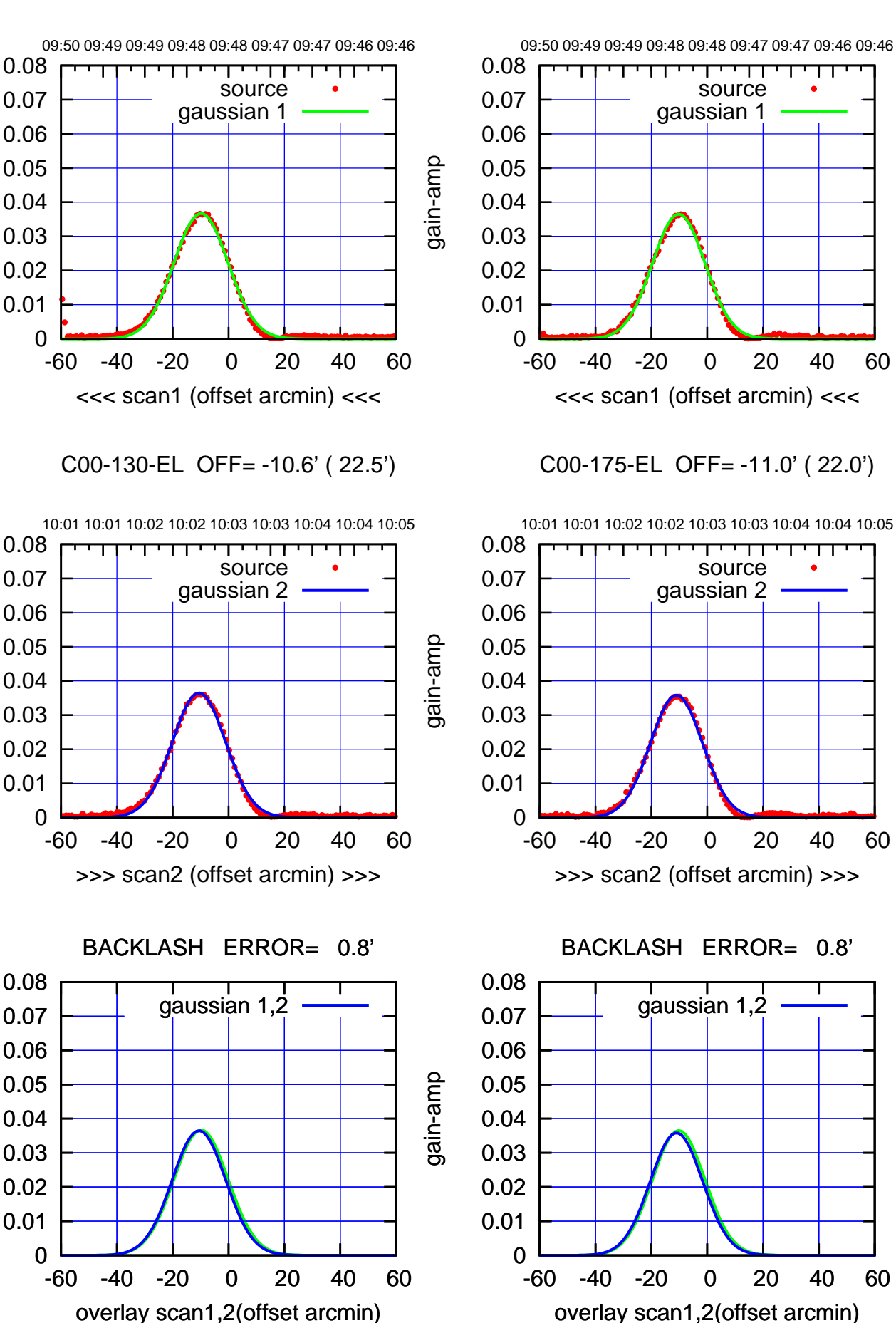

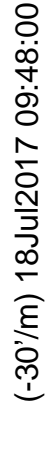

(+30'/m) 18Jul2017 10:03:00 (+30'/m) 18Jul2017 10:03:00

(1371 MHz.) (1371 MHz.)

gain-amp

0.01

0.01

gain-amp

0.01

gain-amp

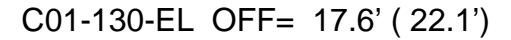

09:50 09:49 09:49 09:48 09:48 09:47 09:47 09:46 09:46

T ' T T ' ' T ' ' T T

source gaussian 1

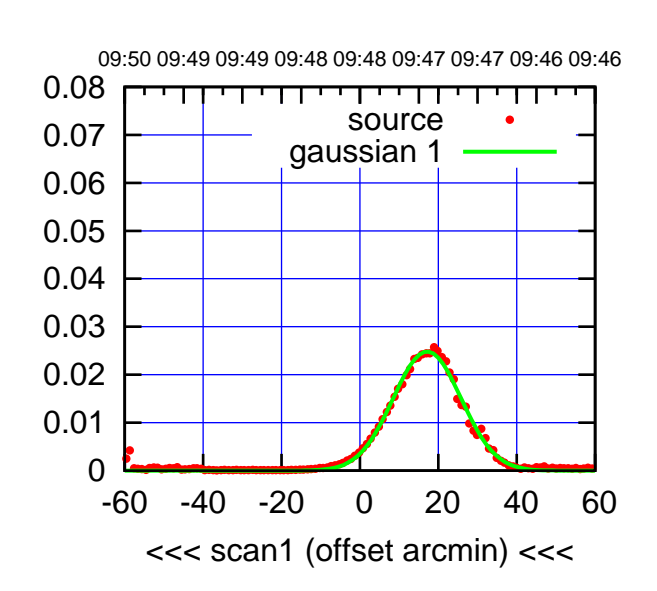

C01-175-EL OFF= 16.1' ( 20.9')

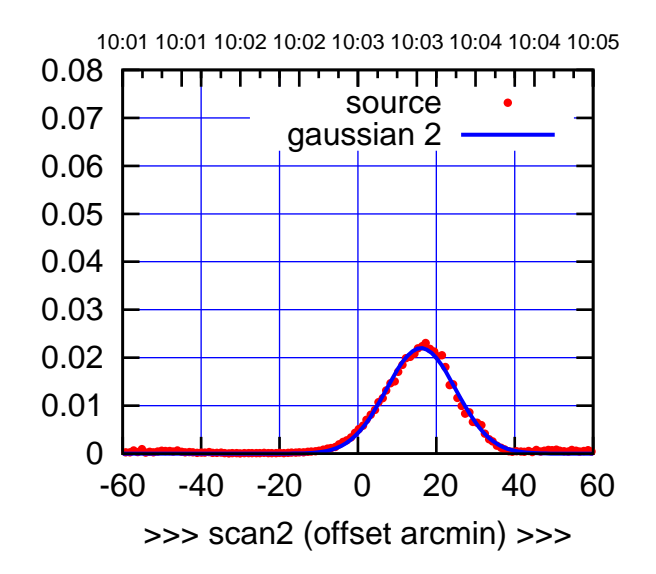

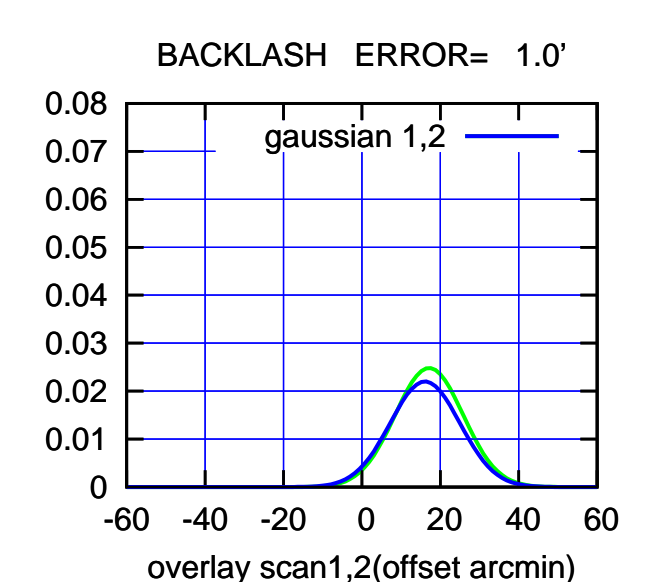

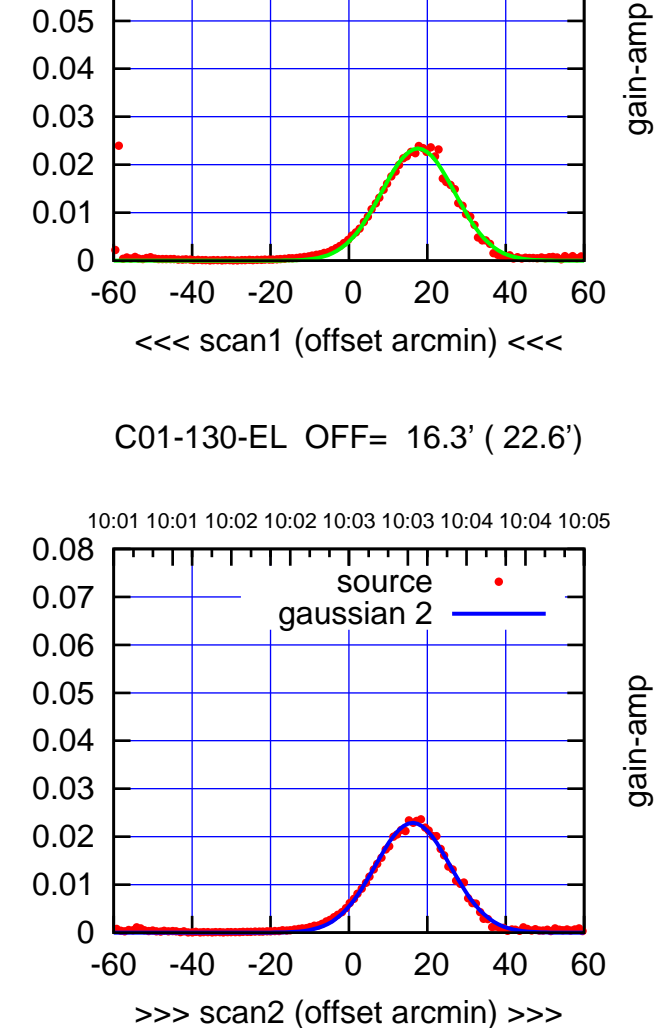

BACKLASH ERROR= 1.3'

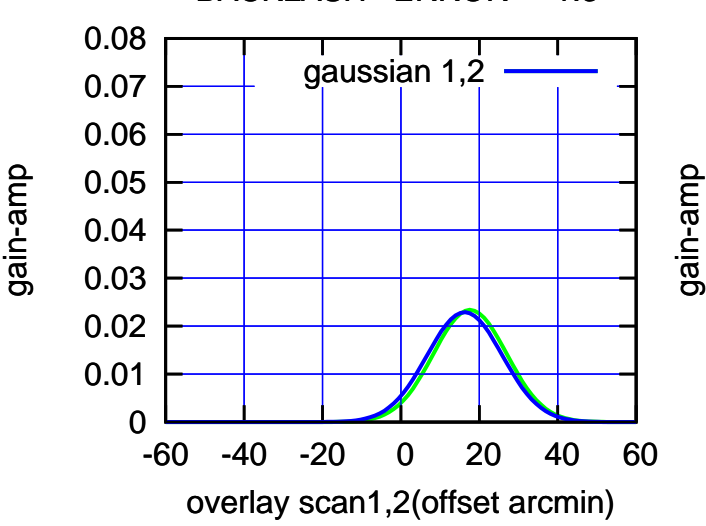

 0.05 0.06 0.07 0.08

(1371 MHz.) (1371 MHz.)

(+30'/m) 18Jul2017 10:03:00

(+30'/m) 18Jul2017 10:03:00

(-30'/m) 18Jul2017 09:48:00

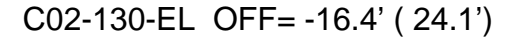

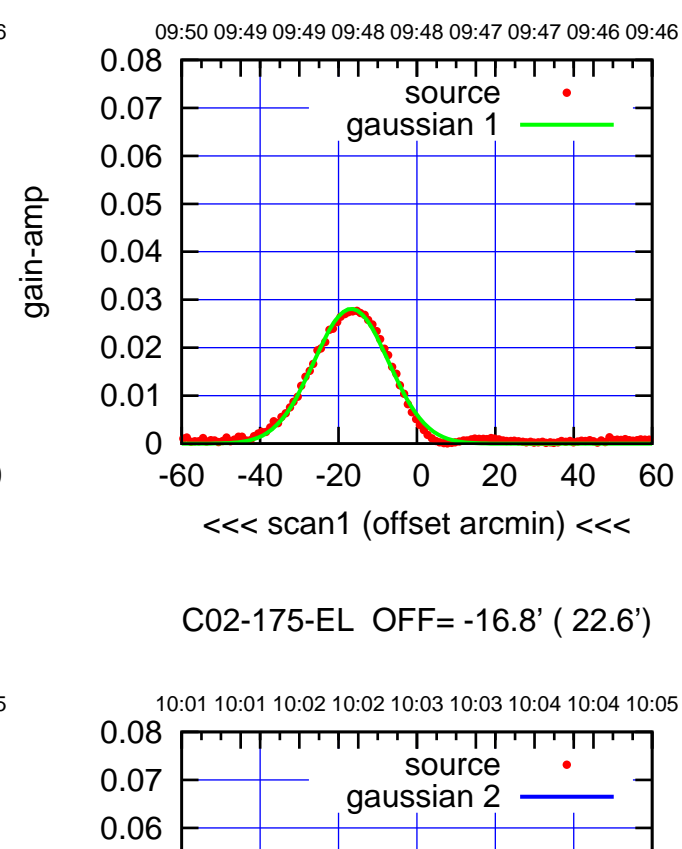

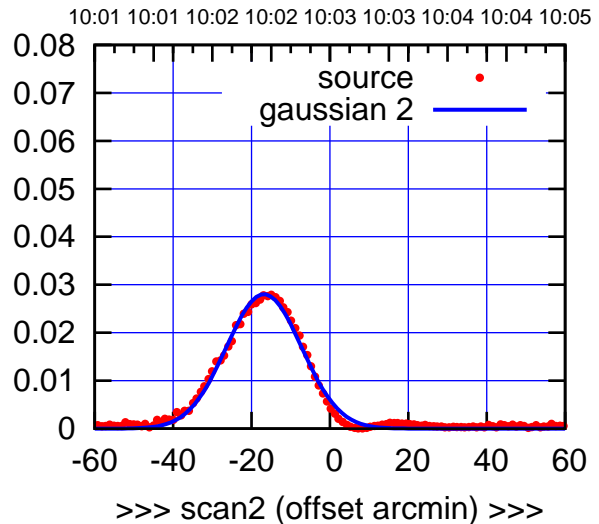

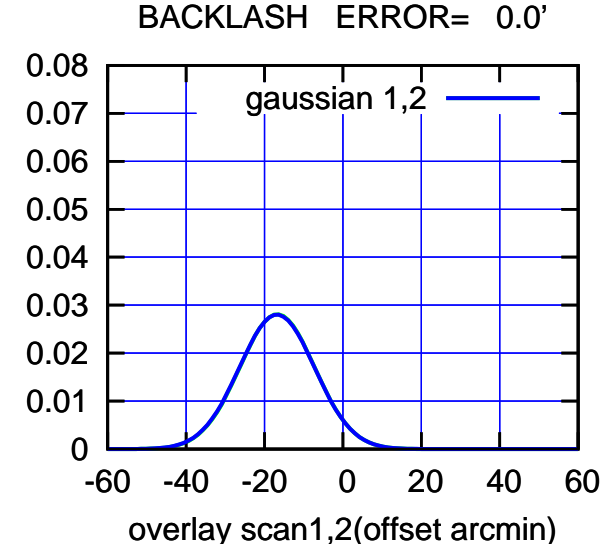

09:50 09:49 09:49 09:48 09:48 09:47 09:47 09:46 09:46 0.08 \_\_\_\_\_\_\_\_\_\_\_\_ source 0.07 gaussian 1 0.06 0.05 0.04 0.03 0.02 0.01 0 -60 -40 -20 0 20 40 60 <<< scan1 (offset arcmin) <<<

C02-130-EL OFF= -16.5' ( 24.0')

10:01 10:01 10:02 10:02 10:03 10:03 10:04 10:04 10:05 0.08 ┰┱ परपा  $\blacksquare$ source 0.07 gaussian 2 0.06 gain-amp 0.05 0.04 0.03 0.02 0.01 0 -60 -40 -20 0 20 40 60 >>> scan2 (offset arcmin) >>>

BACKLASH ERROR= 0.1'

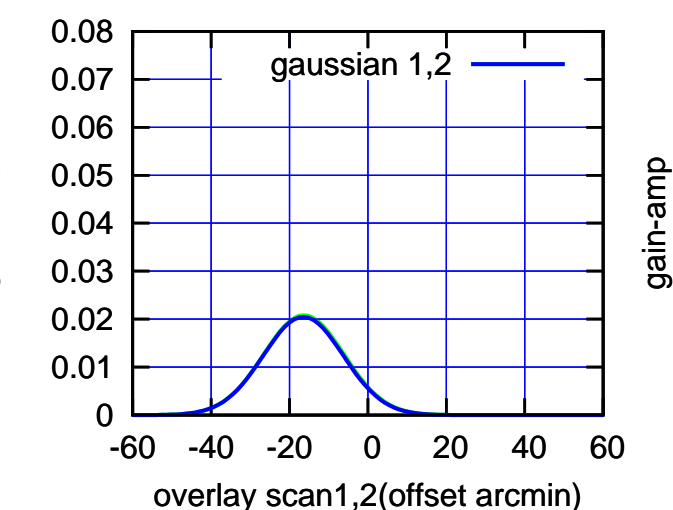

gain-amp

(1371 MHz.)

(1371 MHz.)

(-30'/m) 18Jul2017 09:48:00

 $(-30'/m)$  18Jul2017 09:48:00

(+30'/m) 18Jul2017 10:03:00

(+30'/m) 18Jul2017 10:03:00

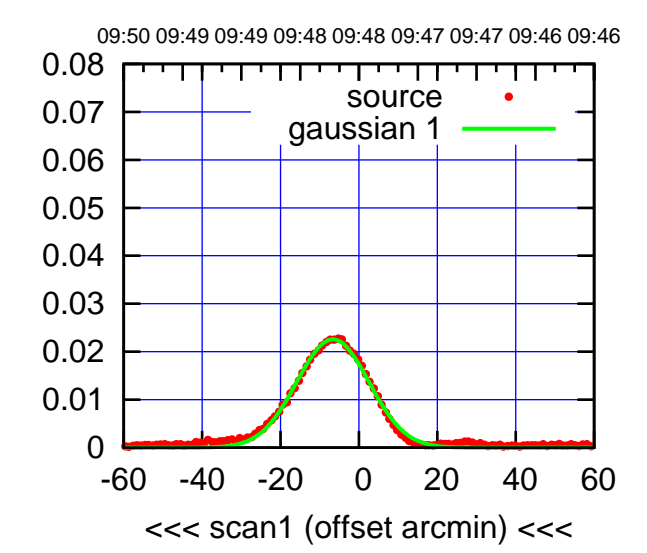

C03-175-EL OFF= -6.2' ( 21.5')

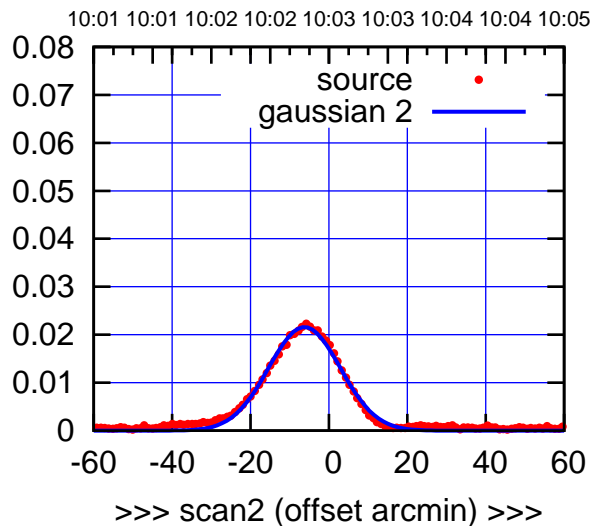

 0.01 0.02 0.03 0.04 0.05 0.06 0.07 0.08 BACKLASH ERROR= 0.4' gaussian 1,2

-60 -40 -20 0 20 40 60

overlay scan1,2(offset arcmin)

0

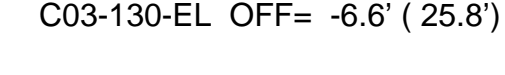

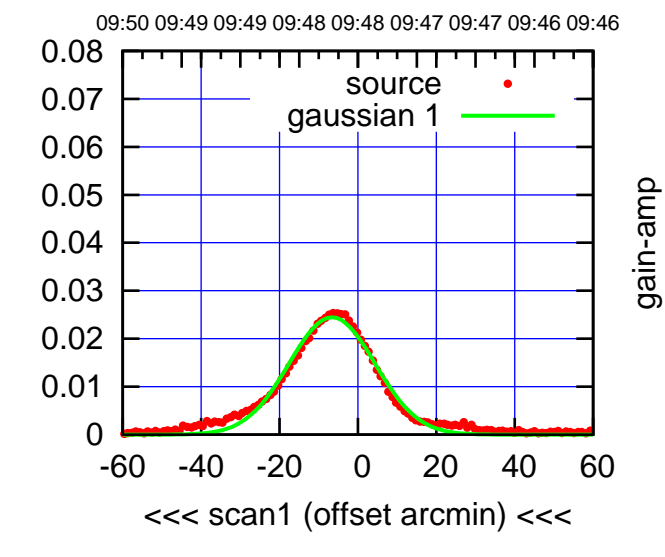

C03-130-EL OFF= -6.4' ( 26.2')

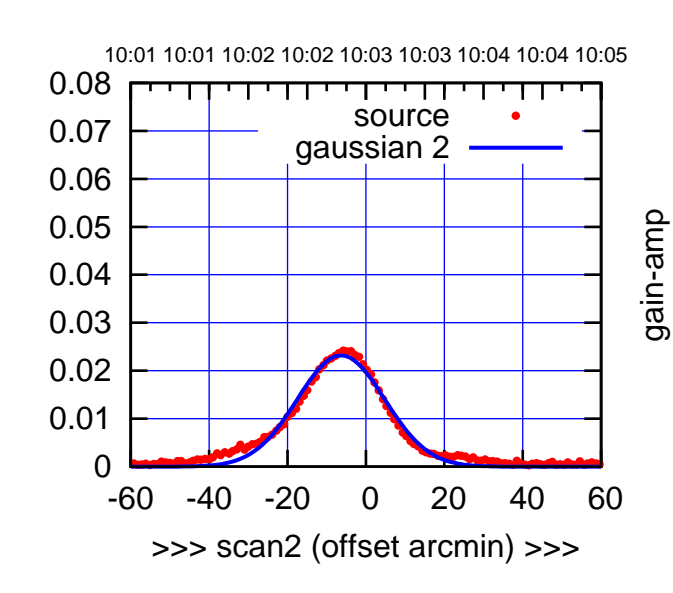

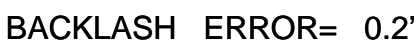

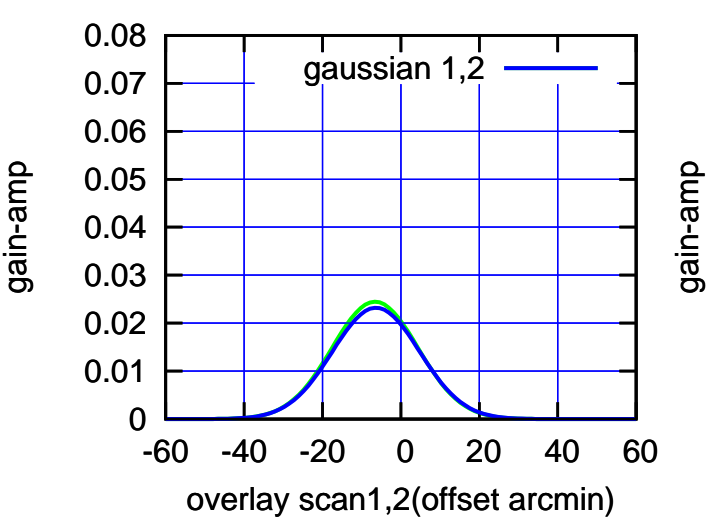

(-30'/m) 18Jul2017 09:48:00

(-30'/m) 18Jul2017 09:48:00

(1371 MHz.) (1371 MHz.)

gain-amp

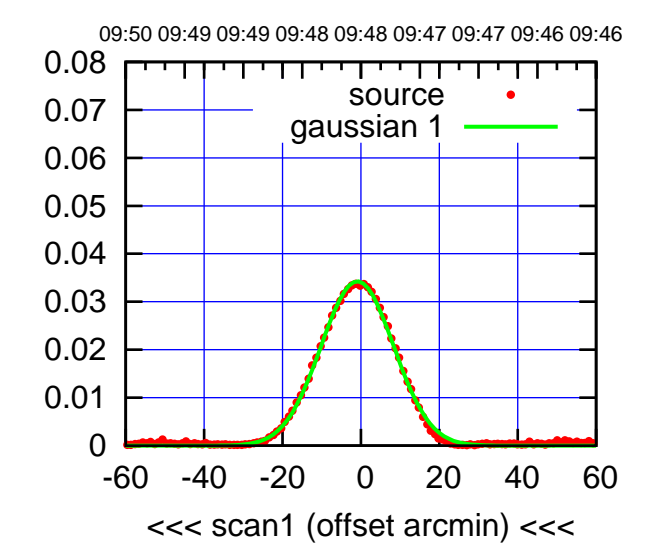

C04-175-EL OFF= -2.3' ( 21.8')

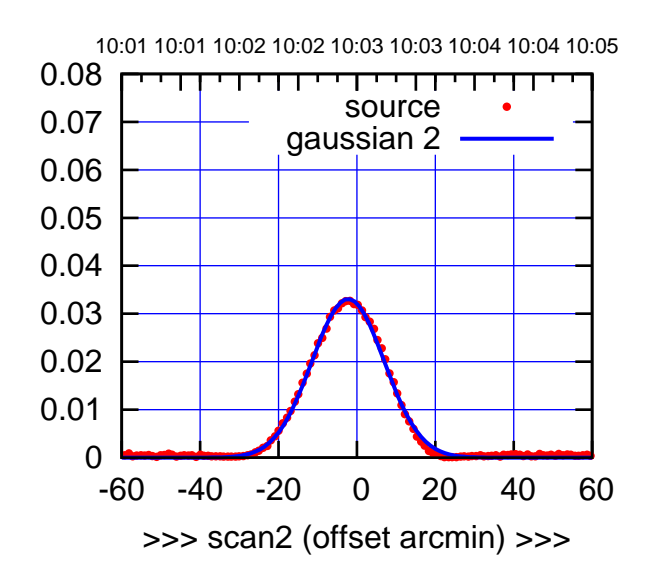

BACKLASH ERROR= 1.4'

0.08

gain-amp

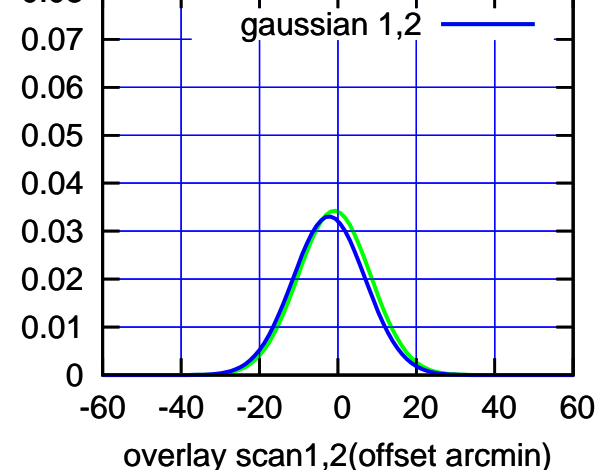

C04-130-EL OFF= -0.6' ( 22.4')

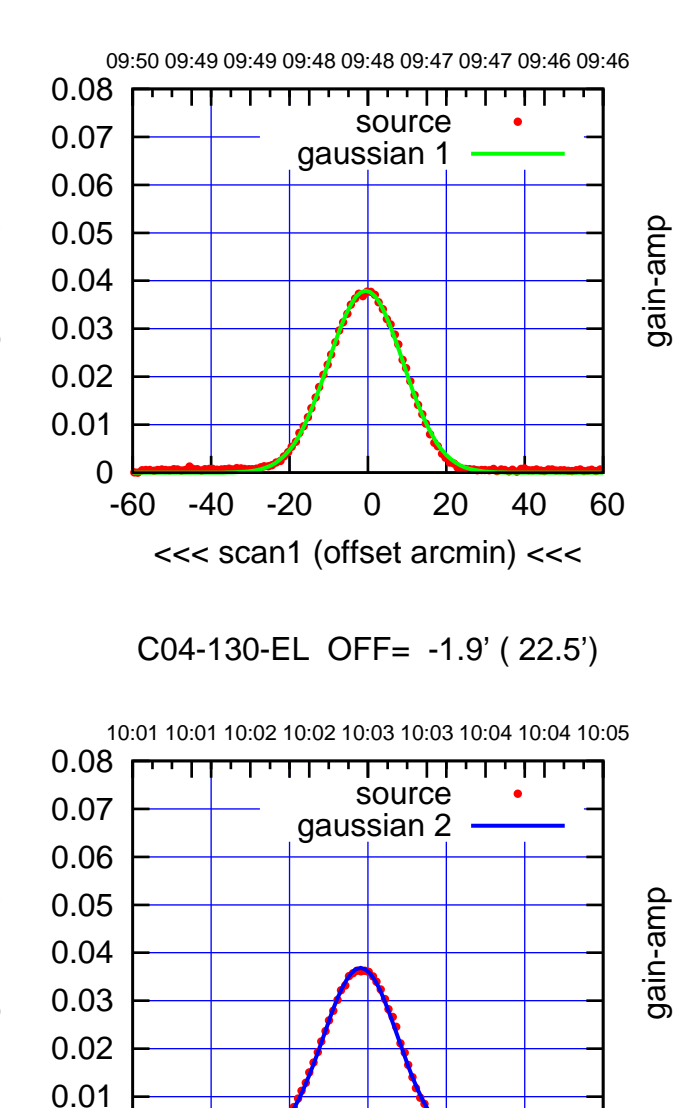

-60 -40 -20 0 20 40 60

>>> scan2 (offset arcmin) >>>

BACKLASH ERROR= 1.3'

gaussian 1,2

-60 -40 -20 0 20 40 60

overlay scan1,2(offset arcmin)

gain-amp

0

 0 0.01 0.02 0.03 0.04 0.05 0.06 0.07 0.08

gain-amp

gain-amp

(-30'/m) 18Jul2017 09:48:00 (-30'/m) 18Jul2017 09:48:00

(1371 MHz.)

(1371 MHz.)

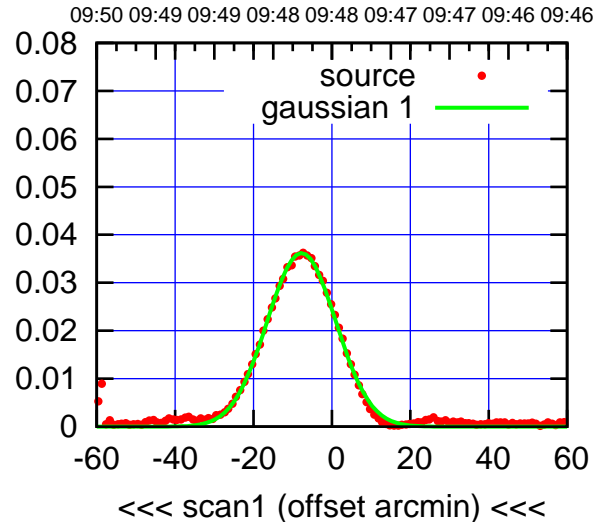

C05-175-EL OFF= -7.3' ( 20.4')

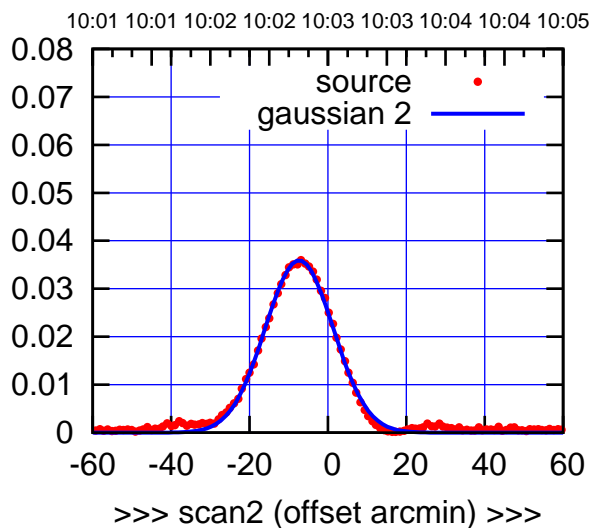

 0 0.01 0.02 0.03 0.04 0.05 0.06 0.07 0.08 -60 -40 -20 0 20 40 60 overlay scan1,2(offset arcmin) BACKLASH ERROR= 0.5' gaussian 1,2

C05-130-EL OFF= -8.0' ( 23.0')

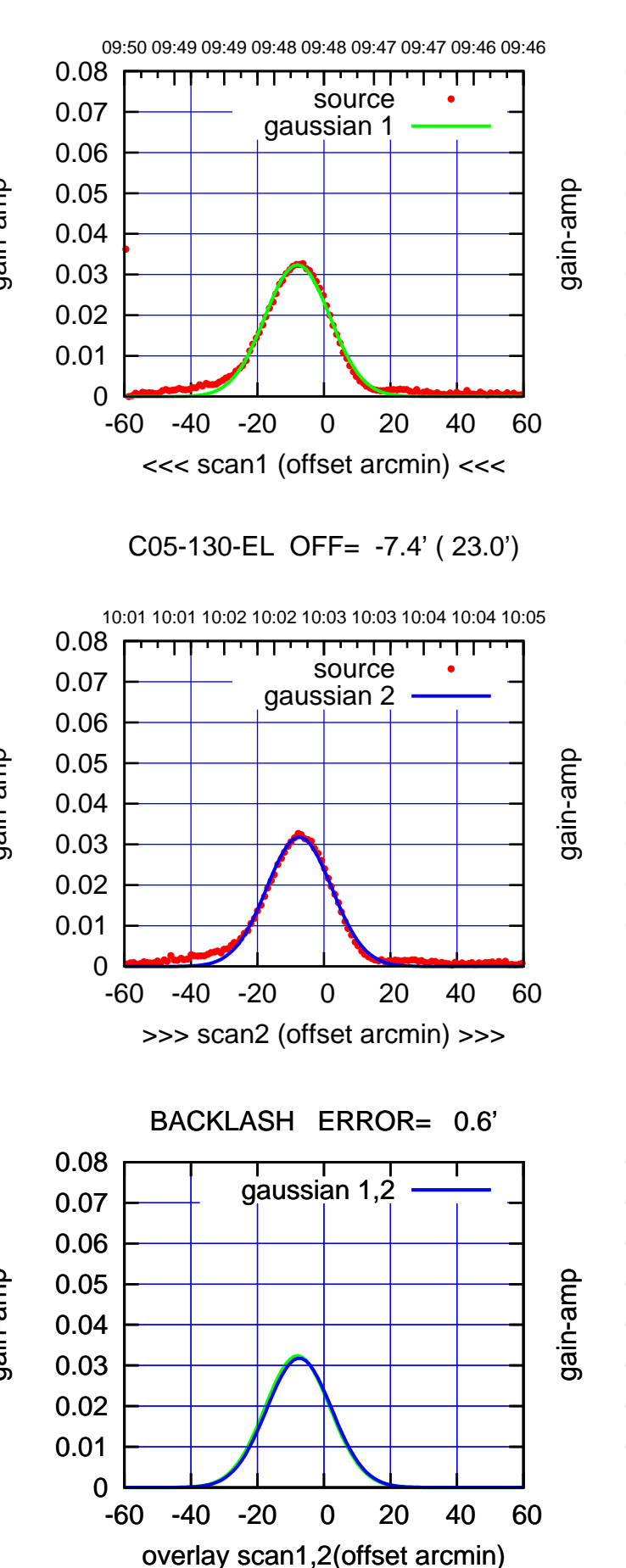

gain-amp

(+30'/m) 18Jul2017 10:03:00

(+30'/m) 18Jul2017 10:03:00

(1371 MHz.)

(1371 MHz.)

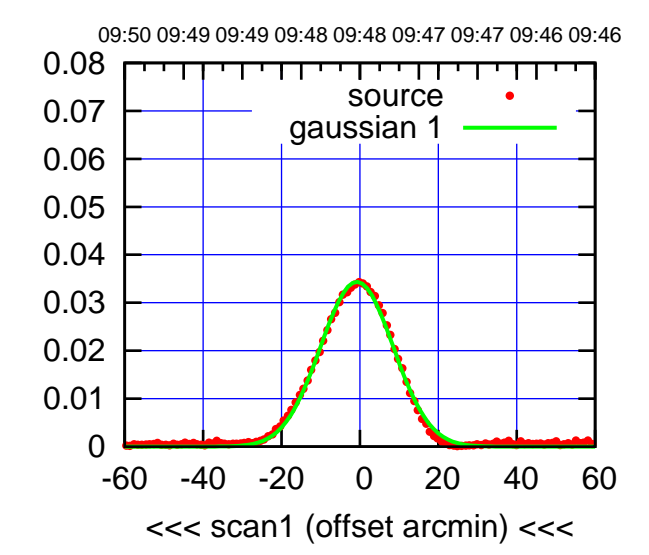

C06-175-EL OFF= -0.5' ( 22.0')

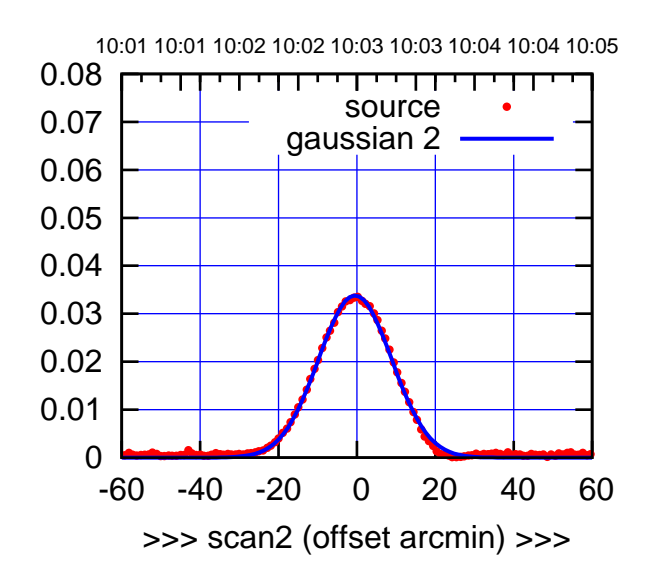

 0.02 0.03 0.04 0.05 0.06 0.07 0.08 BACKLASH ERROR= 0.3' gaussian 1,2

-60 -40 -20 0 20 40 60

overlay scan1,2(offset arcmin)

 0 0.01

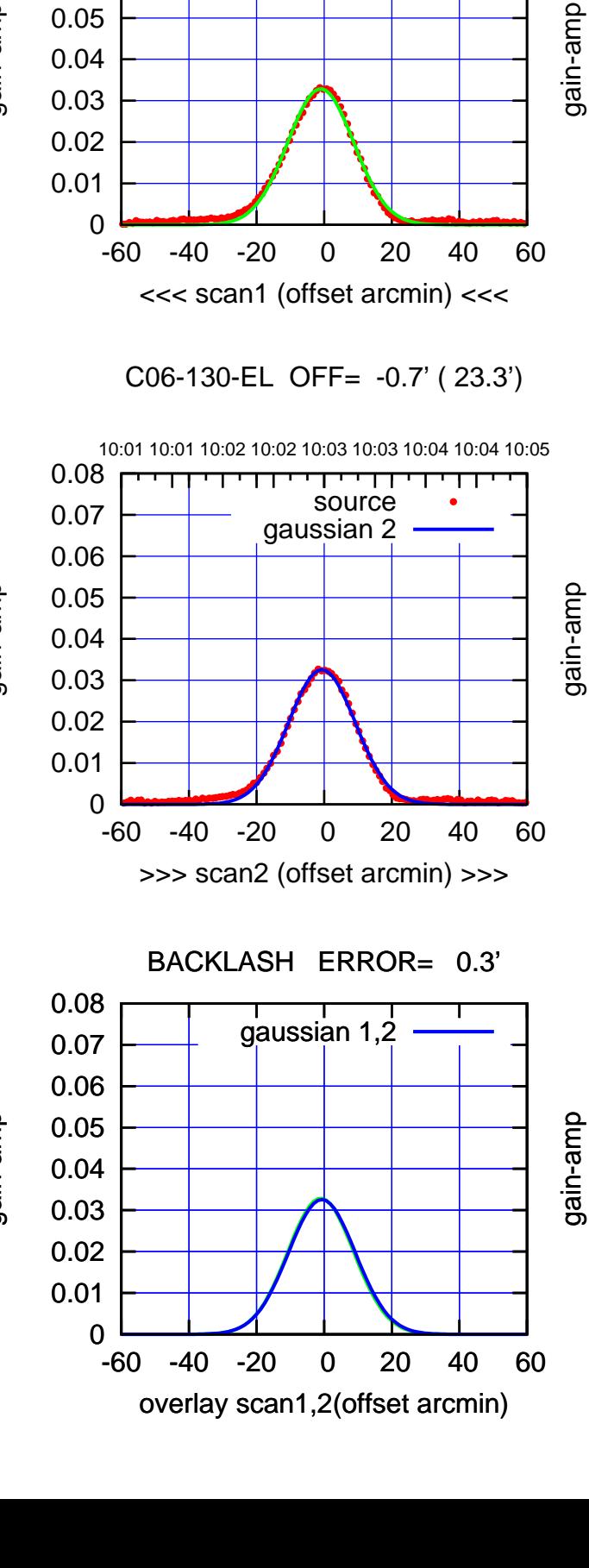

09:50 09:49 09:49 09:48 09:48 09:47 09:47 09:46 09:46

1 ' 1 1 ' ' 1 ' ' ' 1 1

source gaussian 1

 0.04 0.05 0.06 0.07 0.08

gain-amp

(+30'/m) 18Jul2017 10:03:00 (+30'/m) 18Jul2017 10:03:00

(1371 MHz.)

(1371 MHz.)

(-30'/m) 18Jul2017 09:48:00

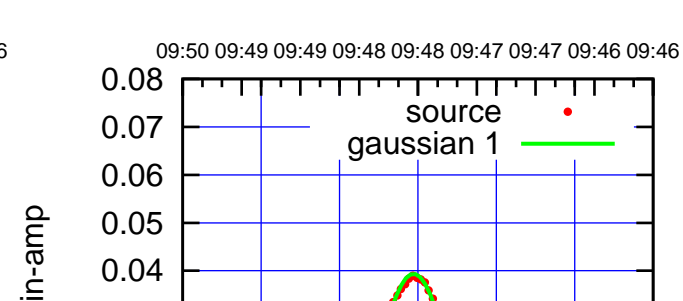

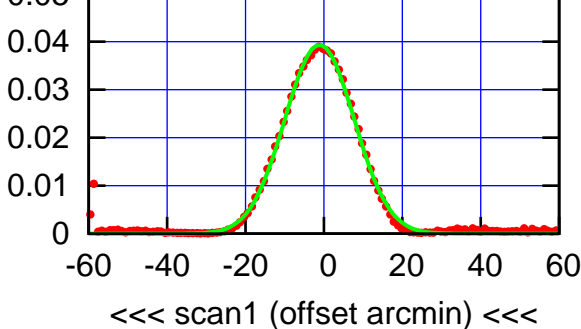

C08-175-EL OFF= -1.2' ( 20.8')

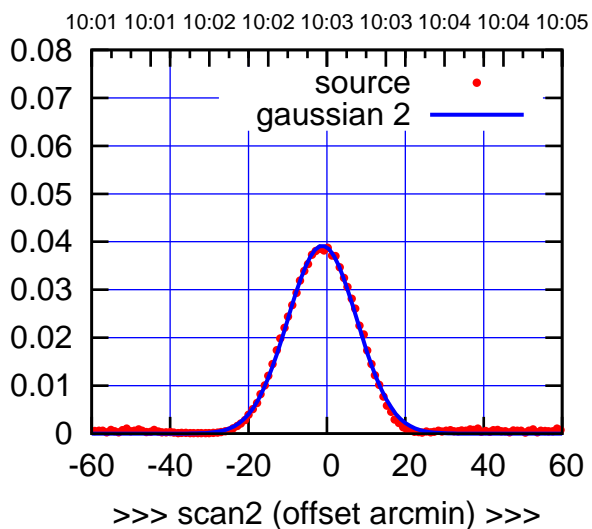

BACKLASH ERROR= 0.1'

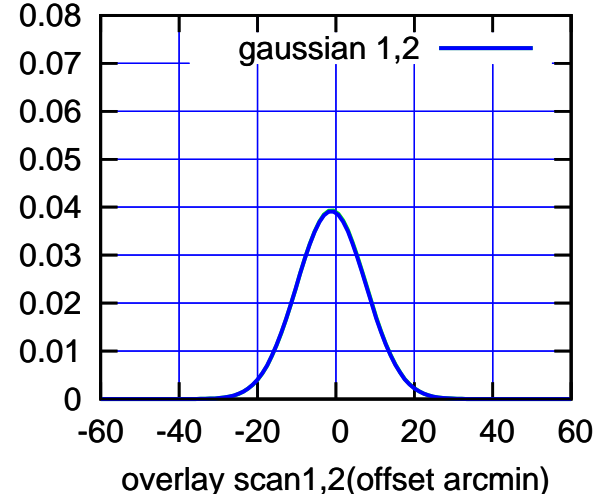

C08-130-EL OFF= -1.5' ( 22.3')

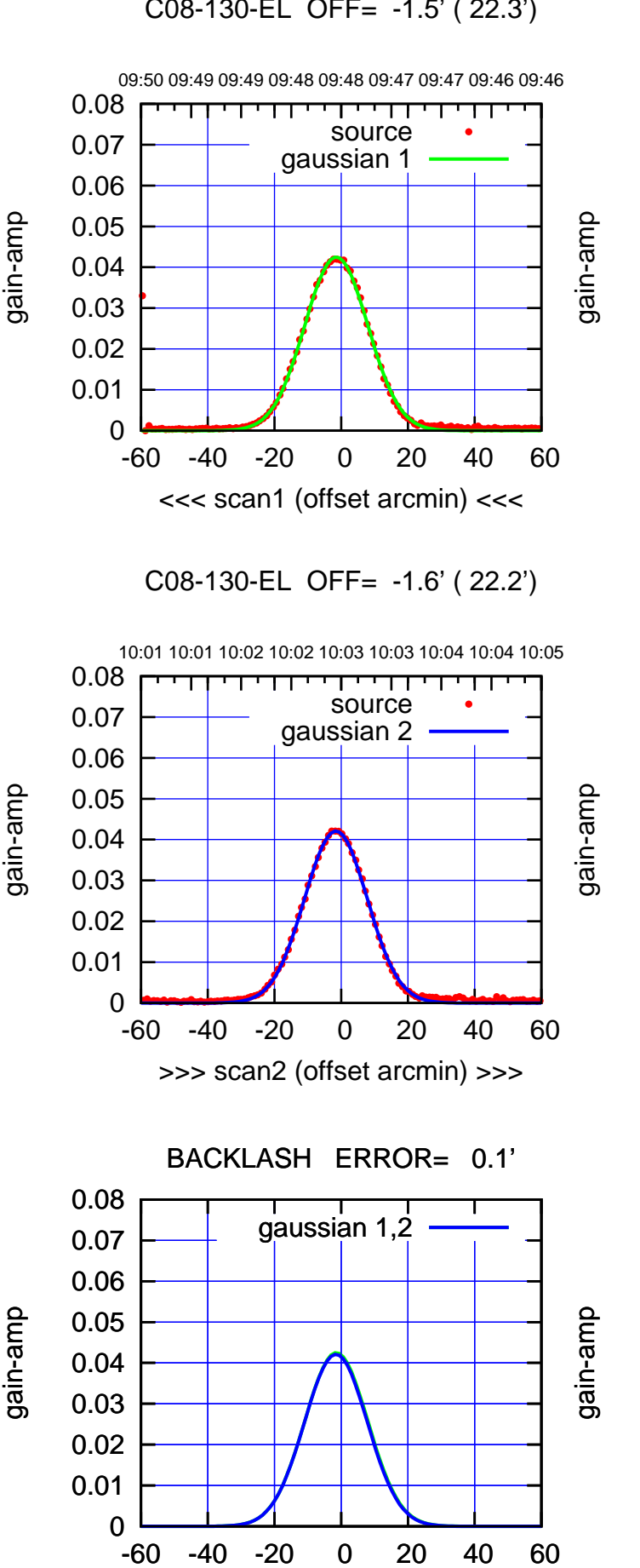

overlay scan1,2(offset arcmin)

gain-amp

gain-amp

(+30'/m) 18Jul2017 10:03:00 (+30'/m) 18Jul2017 10:03:00

(1371 MHz.)

(1371 MHz.)

(-30'/m) 18Jul2017 09:48:00

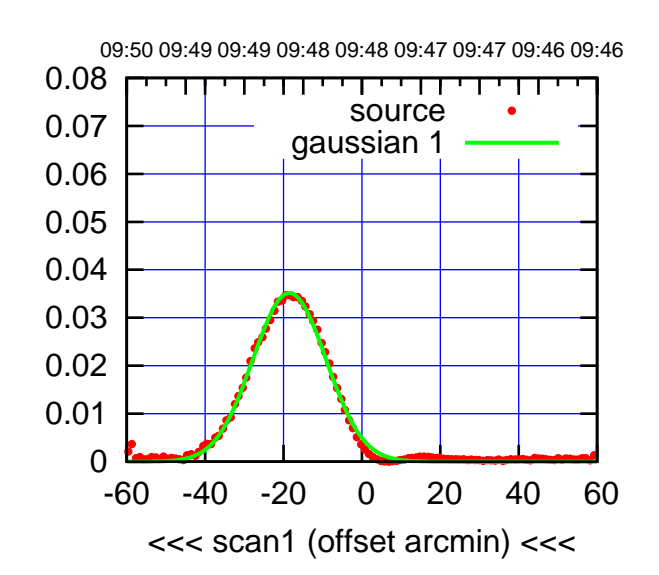

C09-175-EL OFF= -18.9' ( 21.9')

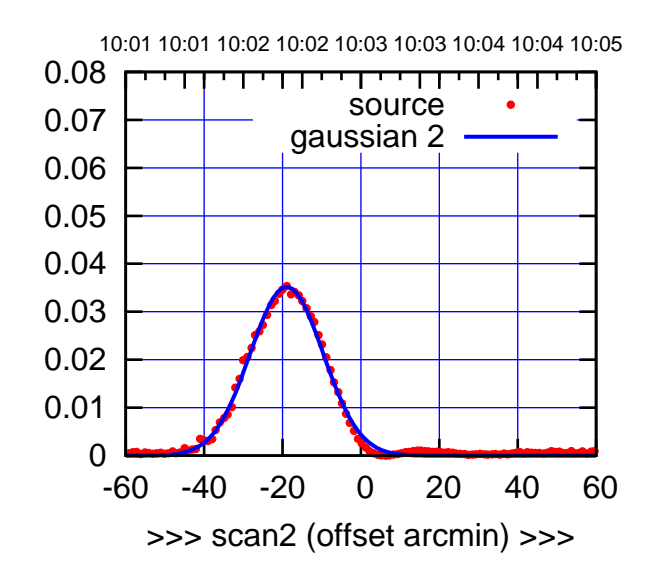

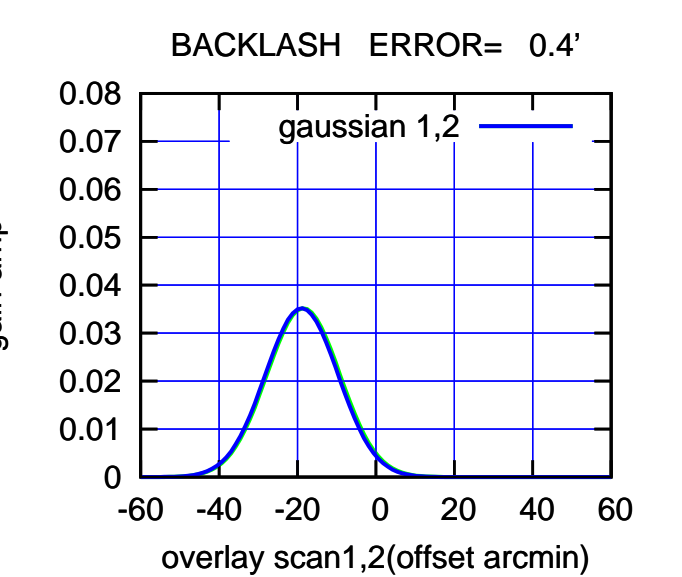

09:50 09:49 09:49 09:48 09:48 09:47 09:47 09:46 09:46 0.08 ,,,,,,,,,,, source 0.07 gaussian 1 0.06 gain-amp 0.05 0.04 0.03 0.02 0.01 0 -60 -40 -20 0 20 40 60 <<< scan1 (offset arcmin) <<<

C09-130-EL OFF= -19.0' ( 23.6')

10:01 10:01 10:02 10:02 10:03 10:03 10:04 10:04 10:05 0.08 ┯╍┯┯ source 0.07 gaussian 2 0.06 gain-amp 0.05 0.04 0.03 0.02 0.01 0 -60 -40 -20 0 20 40 60 >>> scan2 (offset arcmin) >>>

BACKLASH ERROR= 0.5'

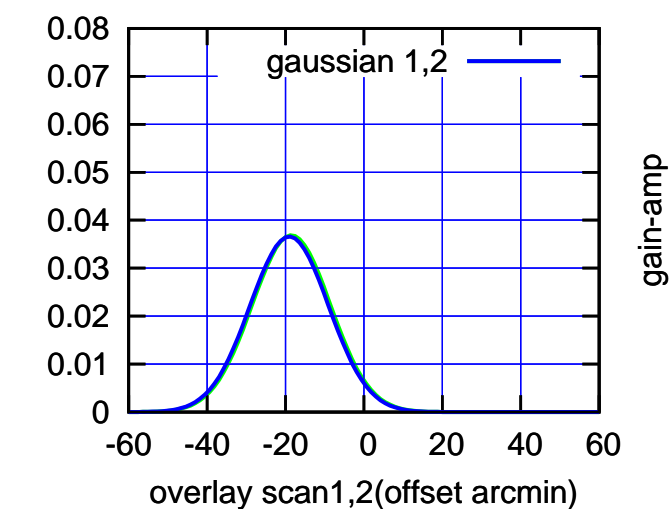

gain-amp

(+30'/m) 18Jul2017 10:03:00

(+30'/m) 18Jul2017 10:03:00

(-30'/m) 18Jul2017 09:48:00

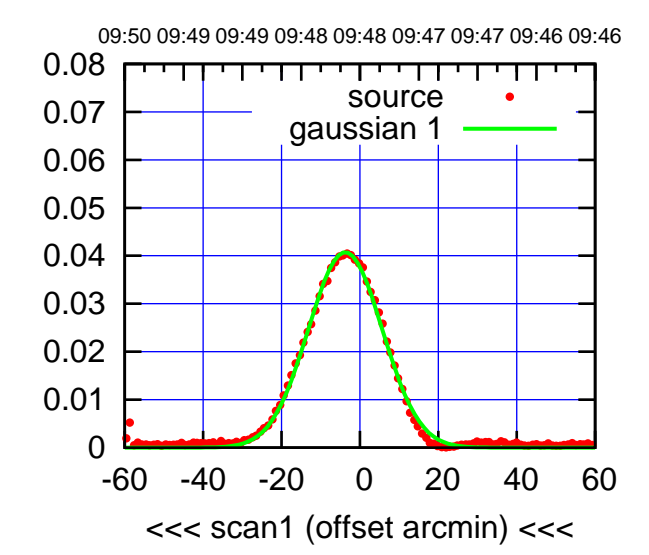

C10-175-EL OFF= 0.0' ( 42.4')

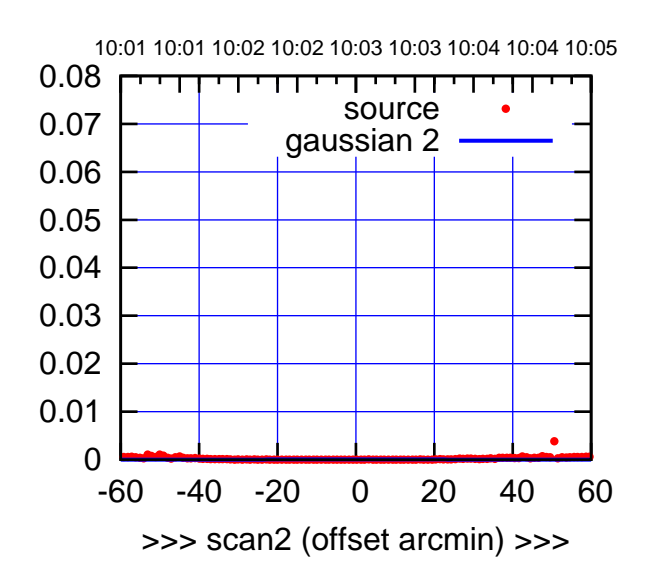

BACKLASH ERROR= 3.7'

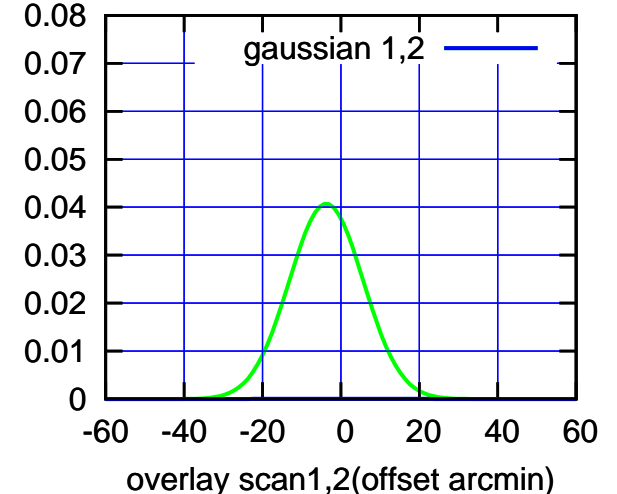

C10-130-EL OFF= -3.8' ( 23.0')

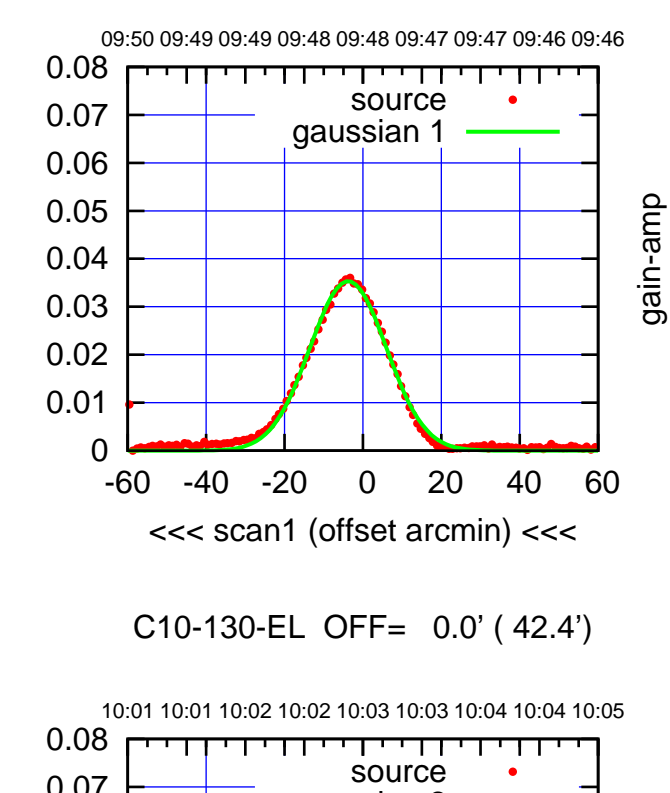

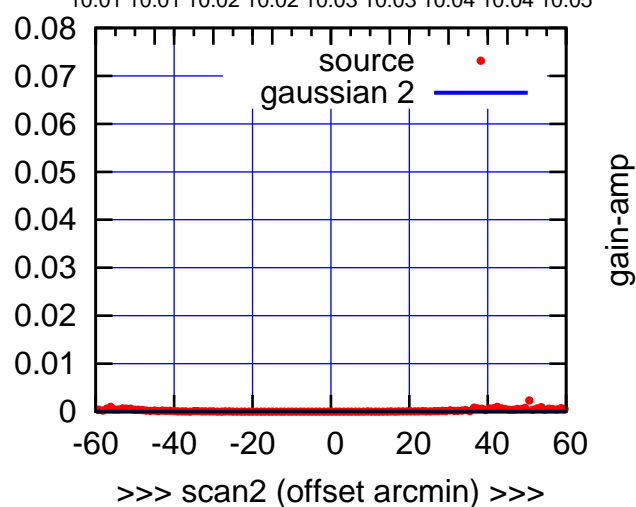

BACKLASH ERROR= 3.8'

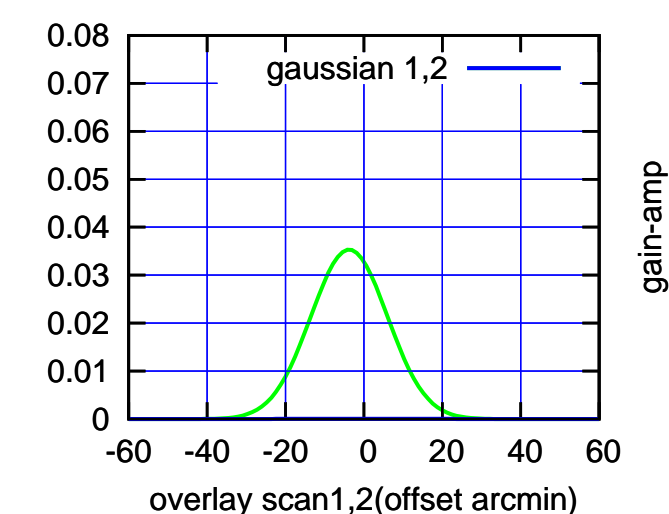

gain-amp

gain-amp

gain-amp

(+30'/m) 18Jul2017 10:03:00 (+30'/m) 18Jul2017 10:03:00

(1371 MHz.)

(1371 MHz.)

(-30'/m) 18Jul2017 09:48:00

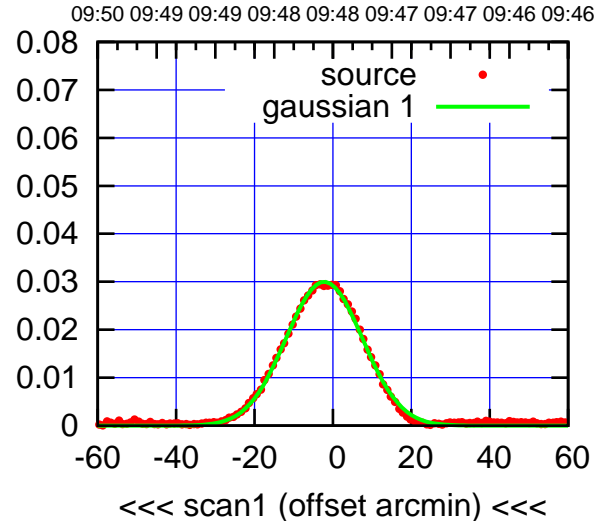

(-30'/m) 18Jul2017 09:48:00

(-30'/m) 18Jul2017 09:48:00

(+30'/m) 18Jul2017 10:03:00

(+30'/m) 18Jul2017 10:03:00

(1371 MHz.)

(1371 MHz.)

C11-175-EL OFF= -3.3' ( 23.1')

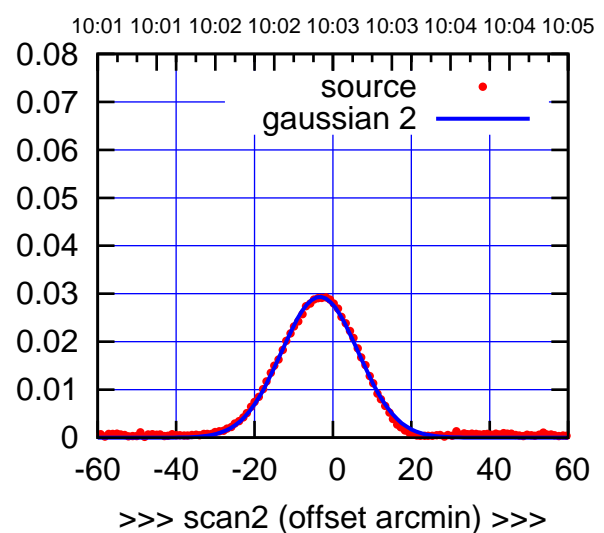

BACKLASH ERROR= 1.1'

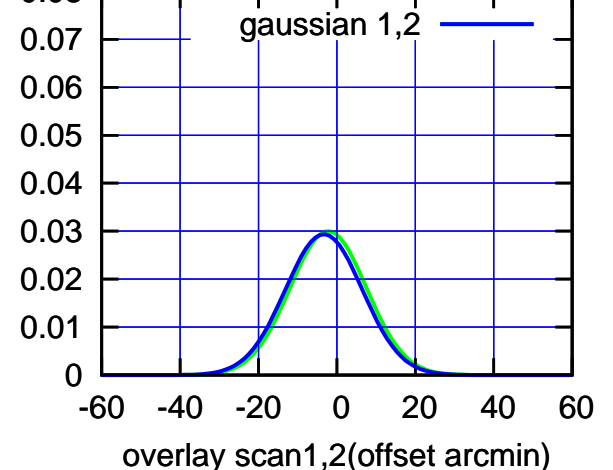

0.08

C11-130-EL OFF= -1.9' ( 24.4')

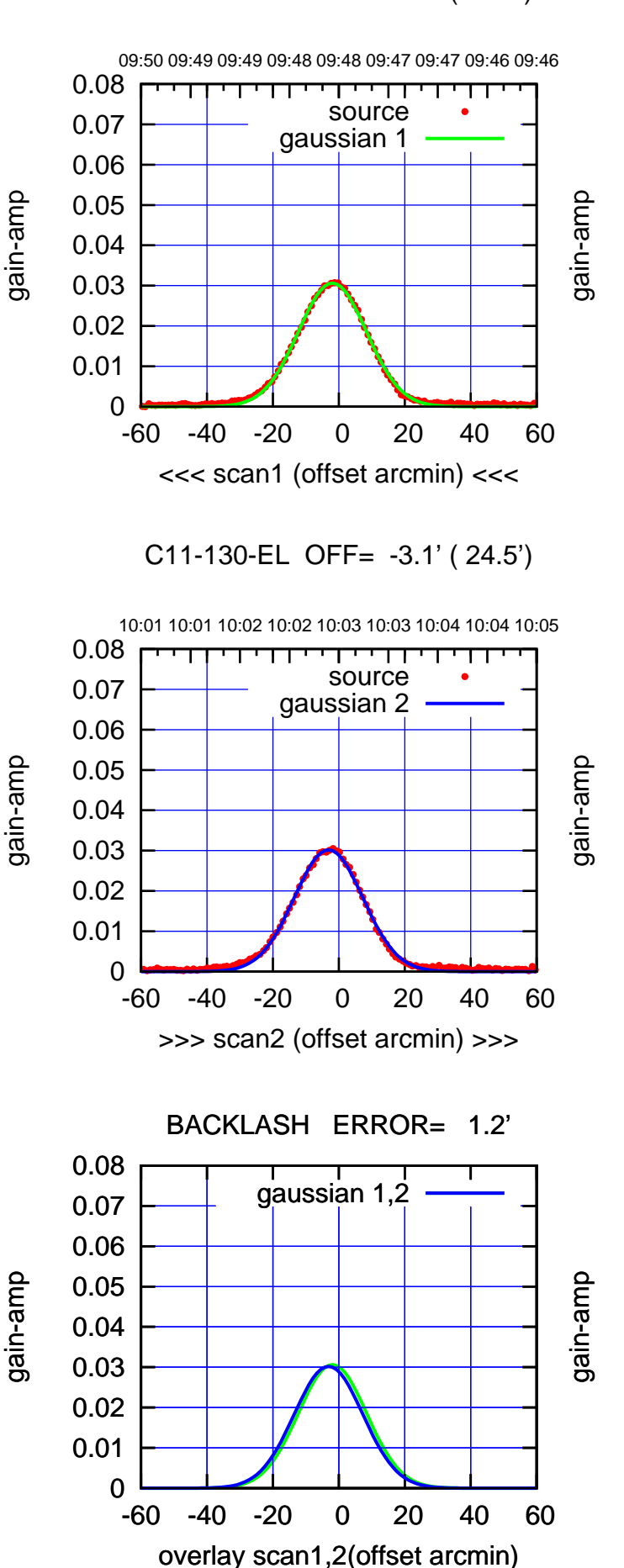

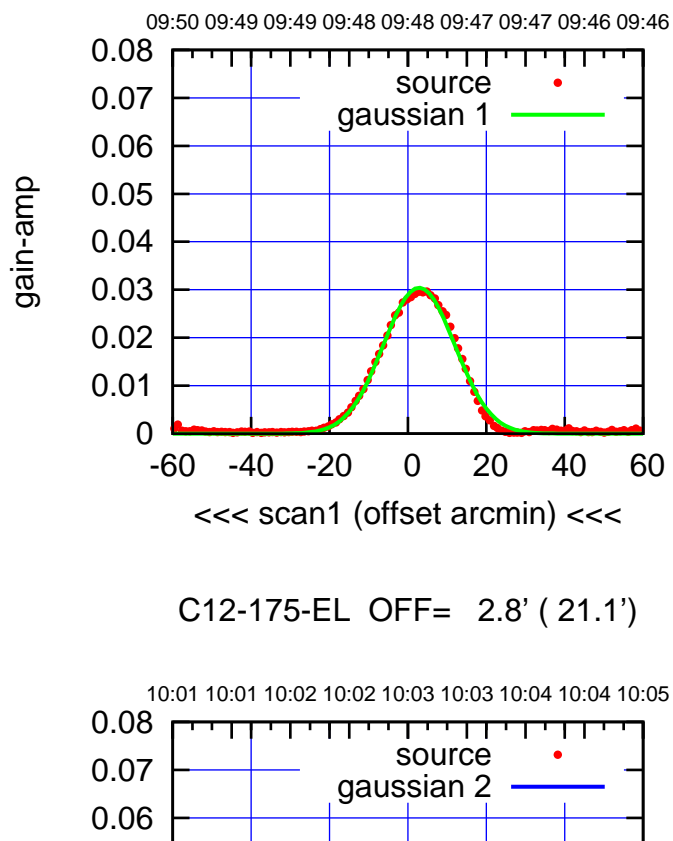

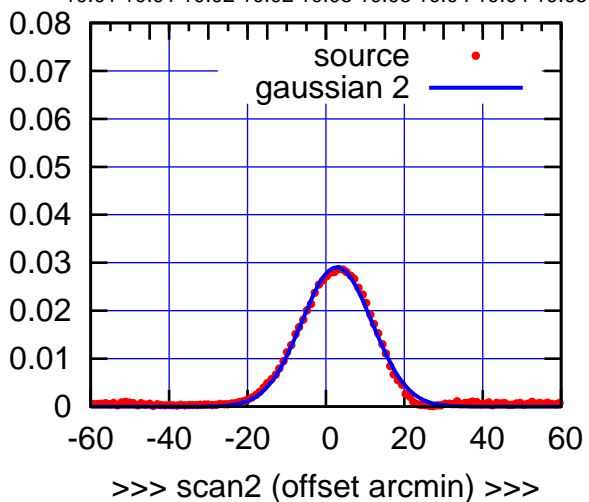

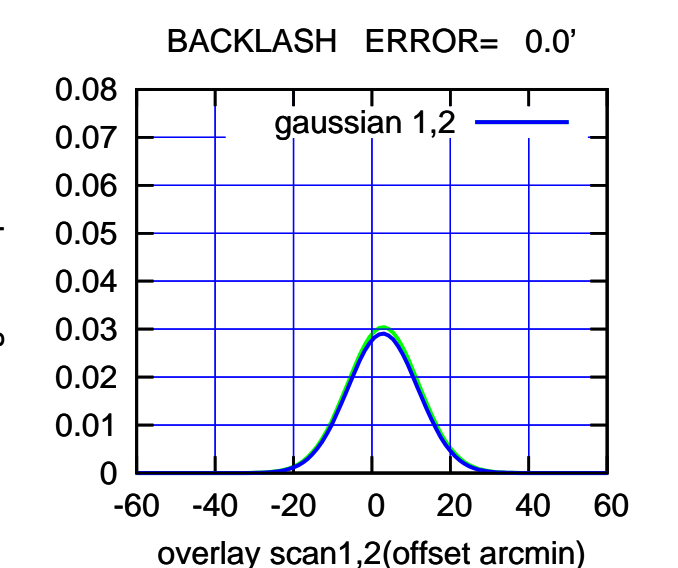

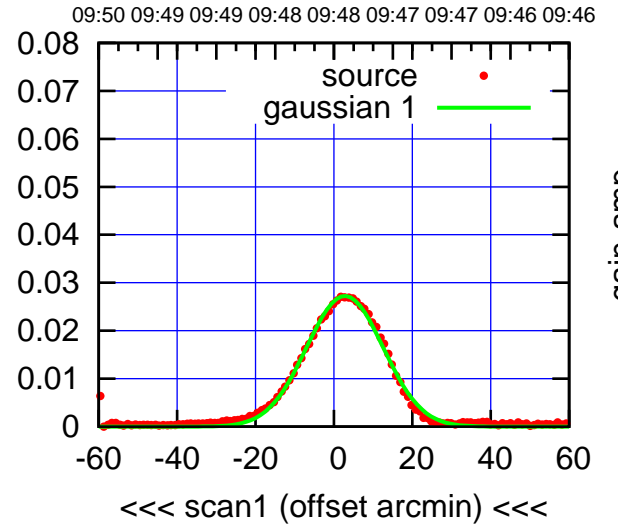

C12-130-EL OFF= 2.9' ( 22.7')

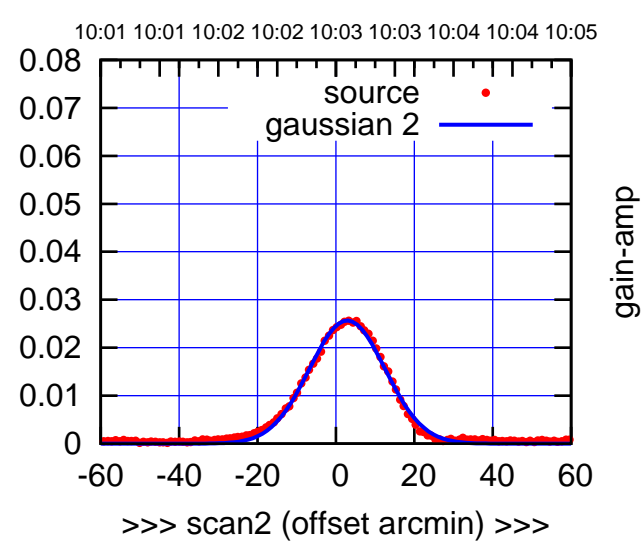

BACKLASH ERROR= 0.1'

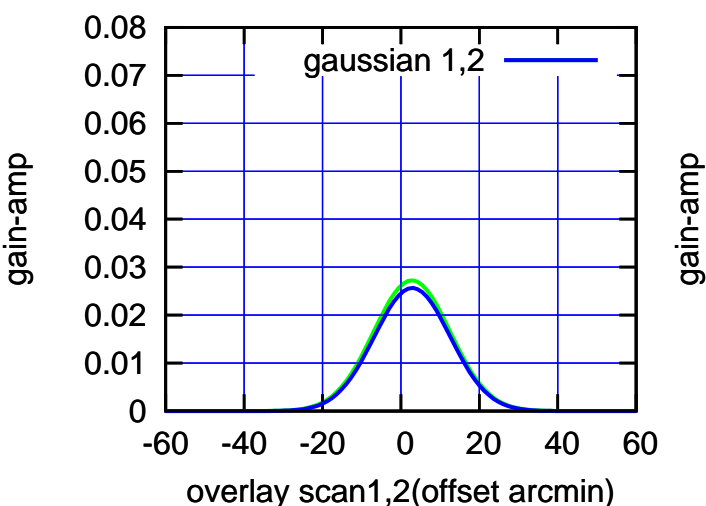

(+30'/m) 18Jul2017 10:03:00

(+30'/m) 18Jul2017 10:03:00

(-30'/m) 18Jul2017 09:48:00

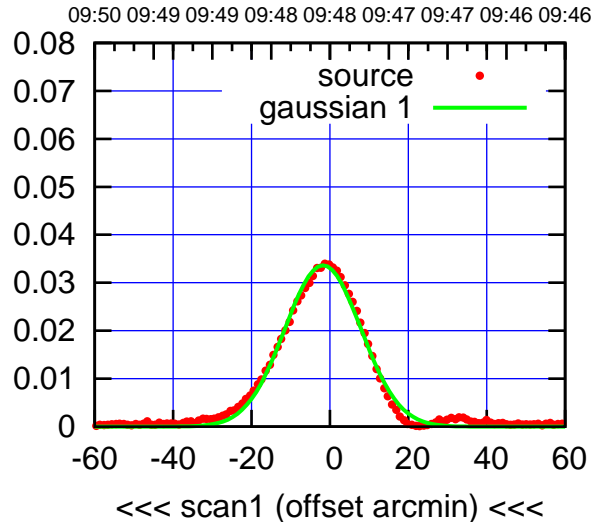

C13-175-EL OFF= -1.8' ( 22.7')

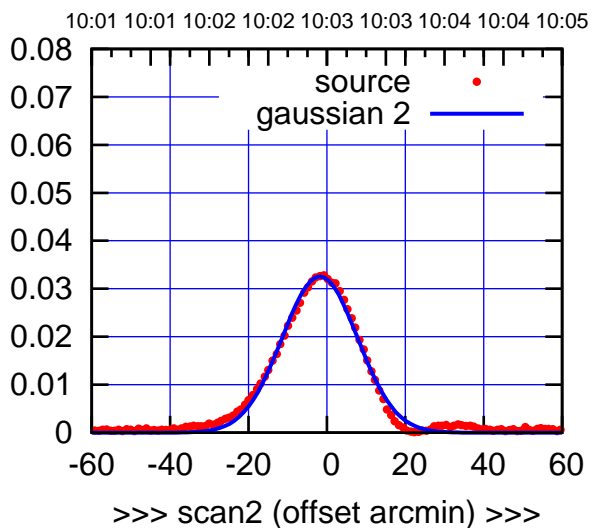

 0 0.01 0.02 0.03 0.04 0.05 0.06 0.07 0.08 -60 -40 -20 0 20 40 60 BACKLASH ERROR= 0.0' gaussian 1,2

overlay scan1,2(offset arcmin)

C13-130-EL OFF= -1.7' ( 23.8')

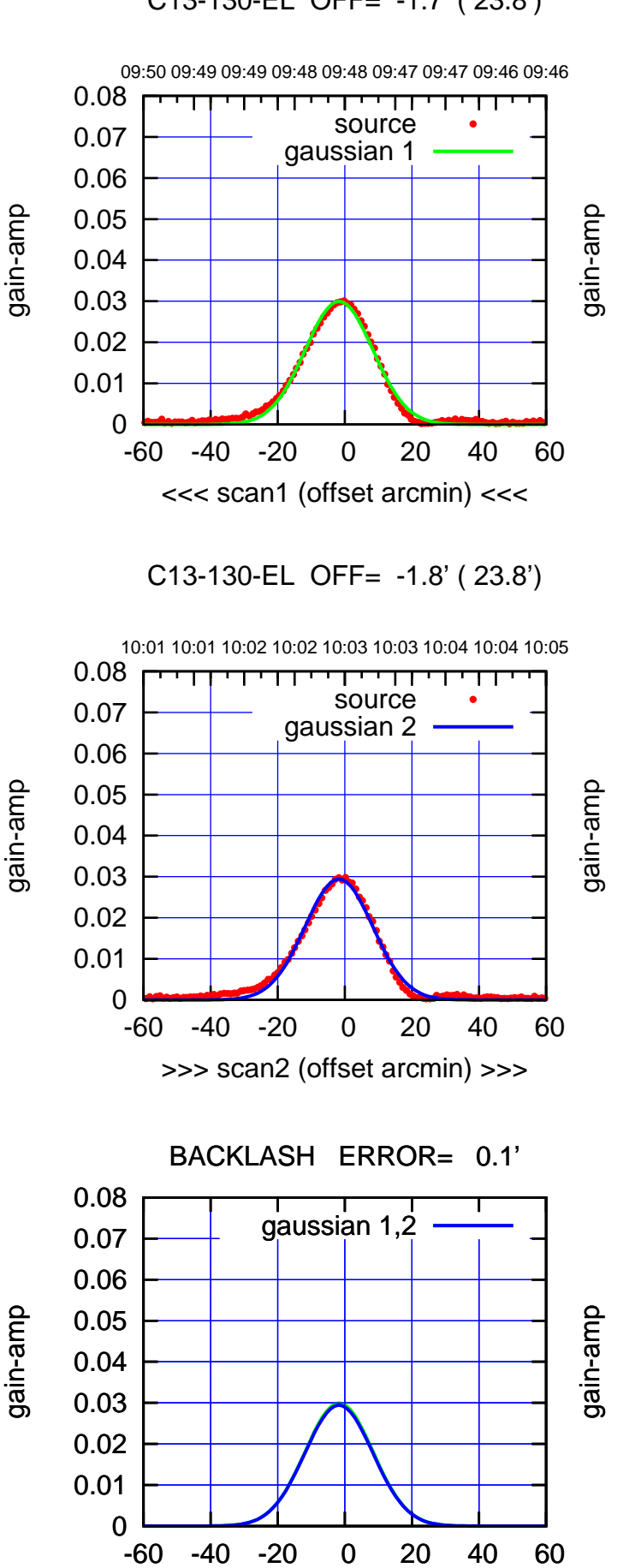

overlay scan1,2(offset arcmin)

(+30'/m) 18Jul2017 10:03:00

(+30'/m) 18Jul2017 10:03:00

(1371 MHz.)

(1371 MHz.)

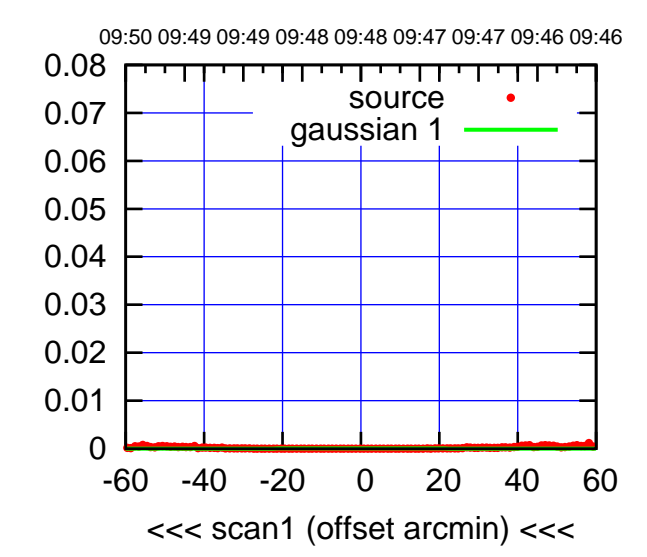

(-30'/m) 18Jul2017 09:48:00

 $(-30'/m)$  18Jul2017 09:48:00

(+30'/m) 18Jul2017 10:03:00

(+30'/m) 18Jul2017 10:03:00

(1371 MHz.)

(1371 MHz.)

gain-amp

gain-amp

C14-175-EL OFF= 0.0' ( 42.4')

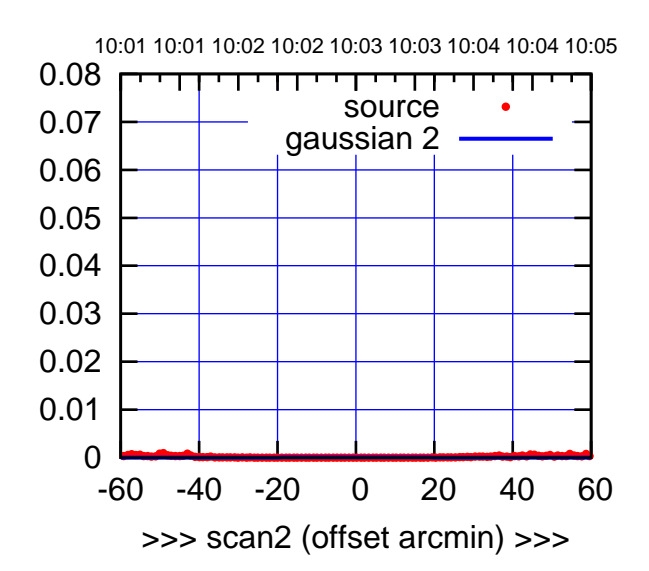

 0.04 0.05 0.06 0.07 0.08 BACKLASH ERROR= 0.0' gaussian 1,2

-60 -40 -20 0 20 40 60

overlay scan1,2(offset arcmin)

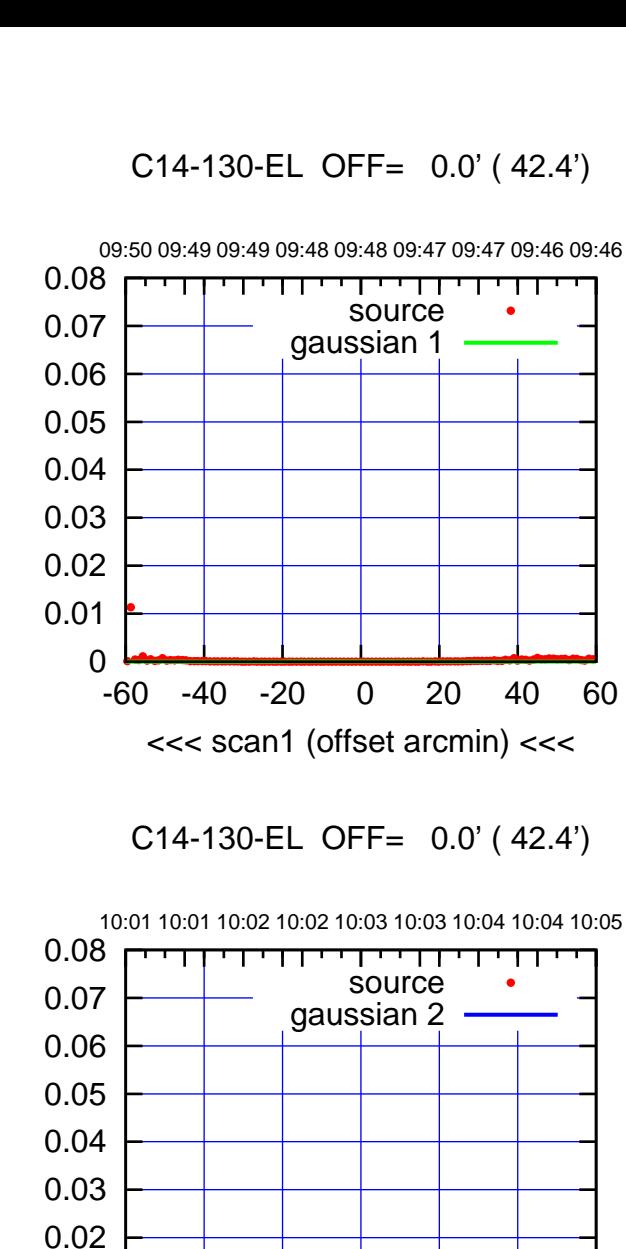

gain-amp

gain-amp

 0 0.01

gain-amp

 0 0.01 0.02 0.03

BACKLASH ERROR= 0.0'

-60 -40 -20 0 20 40 60

>>> scan2 (offset arcmin) >>>

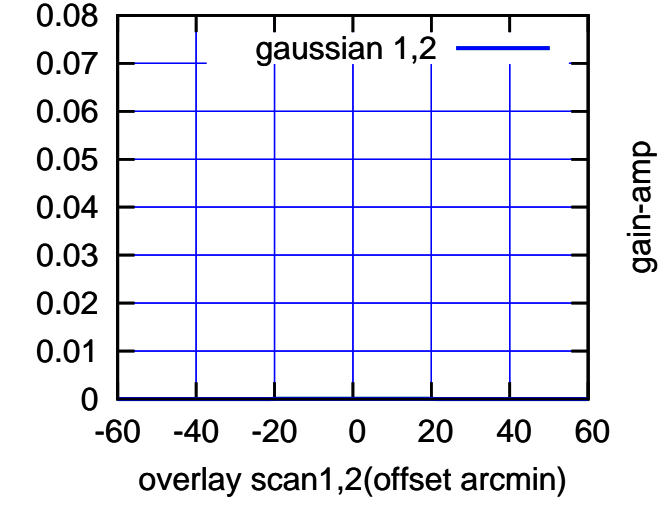

## E02-175-EL OFF= -15.8' ( 22.1')

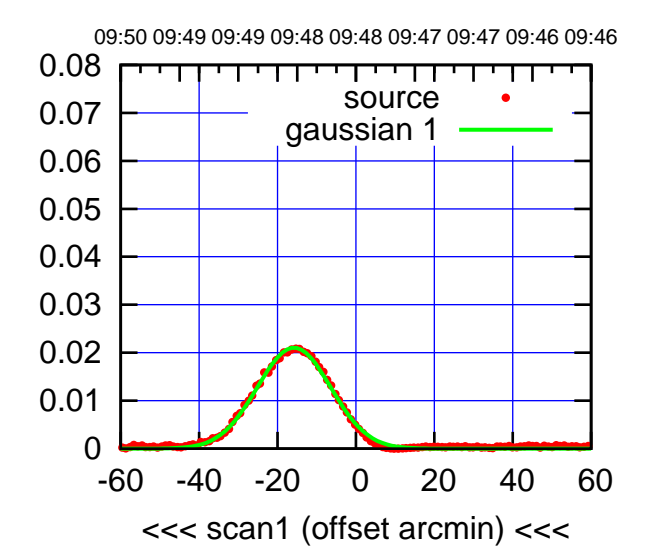

(-30'/m) 18Jul2017 09:48:00

(-30/m) 18Jul2017 09:48:00

(+30'/m) 18Jul2017 10:03:00

(+30'/m) 18Jul2017 10:03:00

(1371 MHz.)

(1371 MHz.)

E02-175-EL OFF= -15.6' ( 22.0')

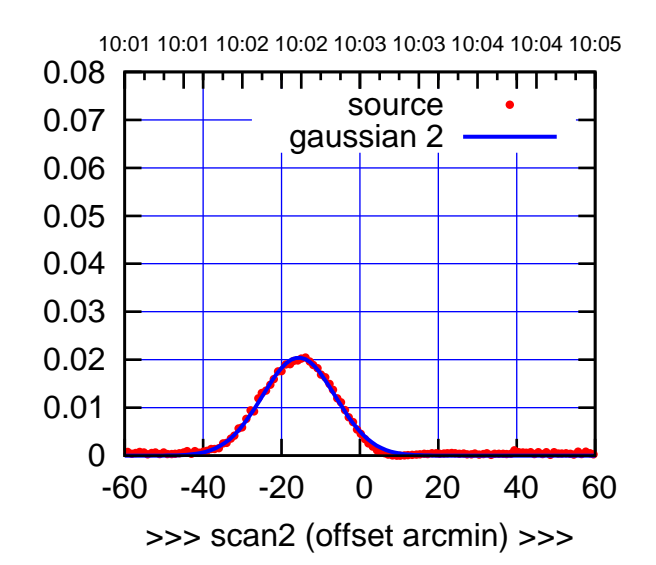

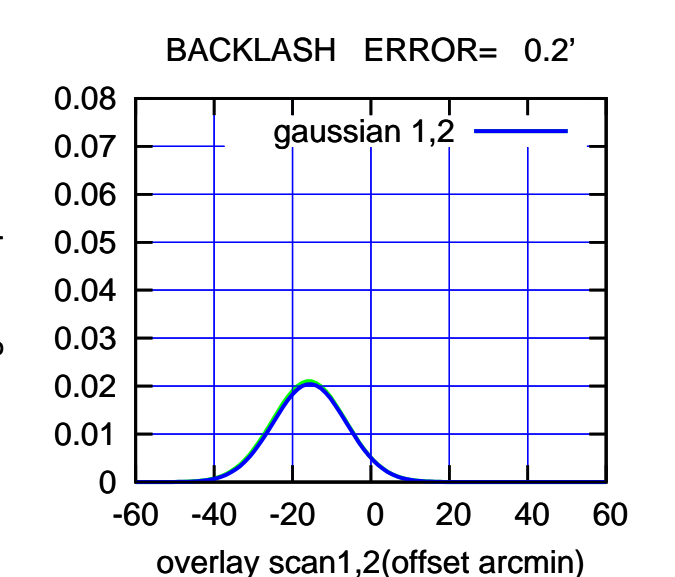

E02-130-EL OFF= -16.0' ( 23.6')

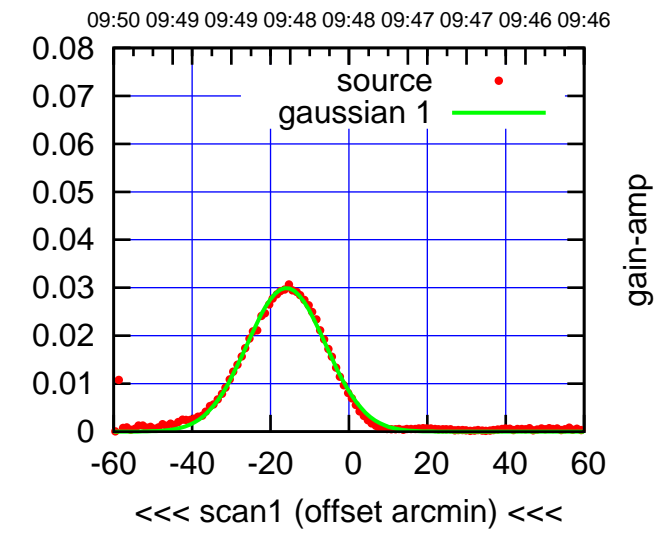

E02-130-EL OFF= -15.7' ( 23.4')

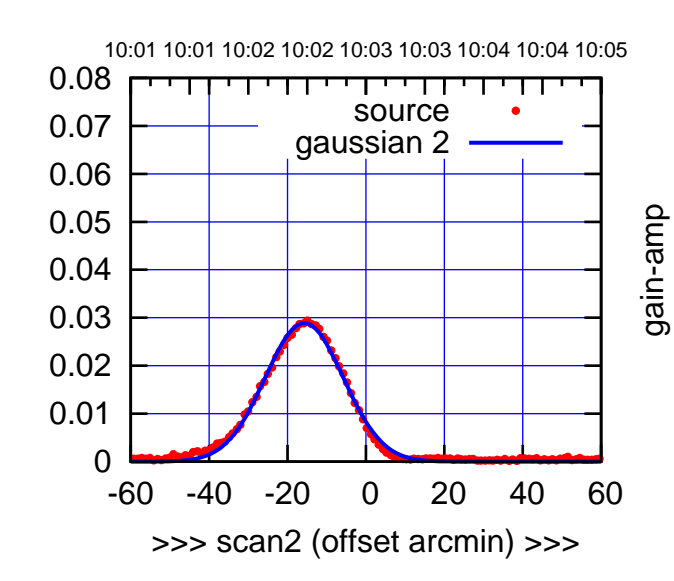

BACKLASH ERROR= 0.3'

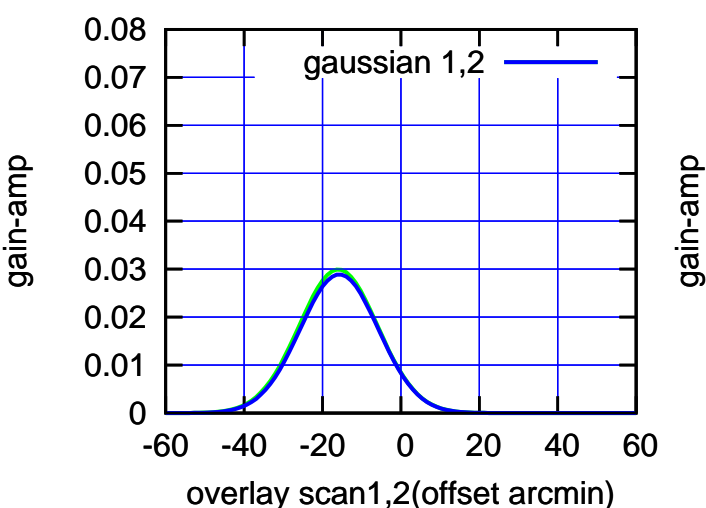

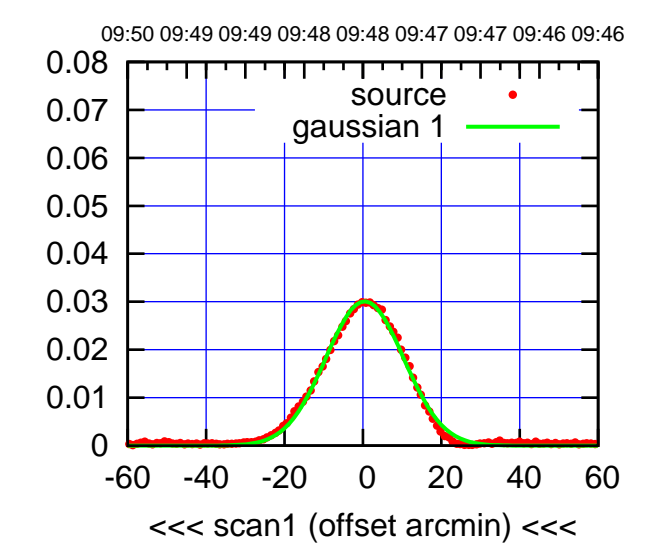

E03-175-EL OFF= -0.1' ( 23.3')

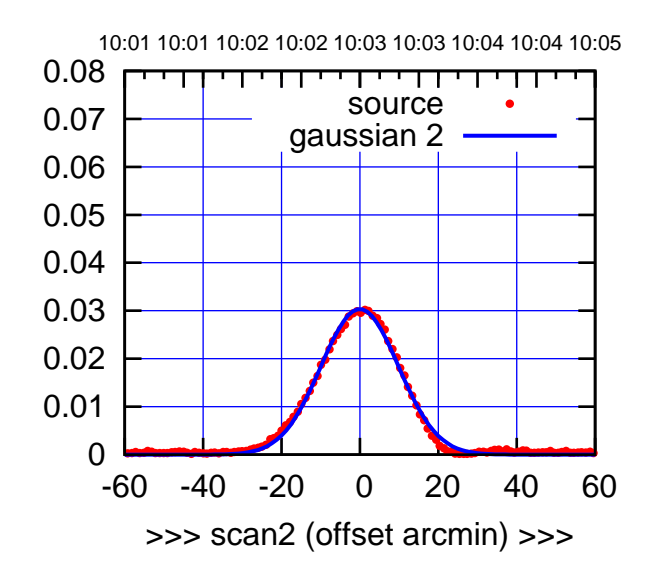

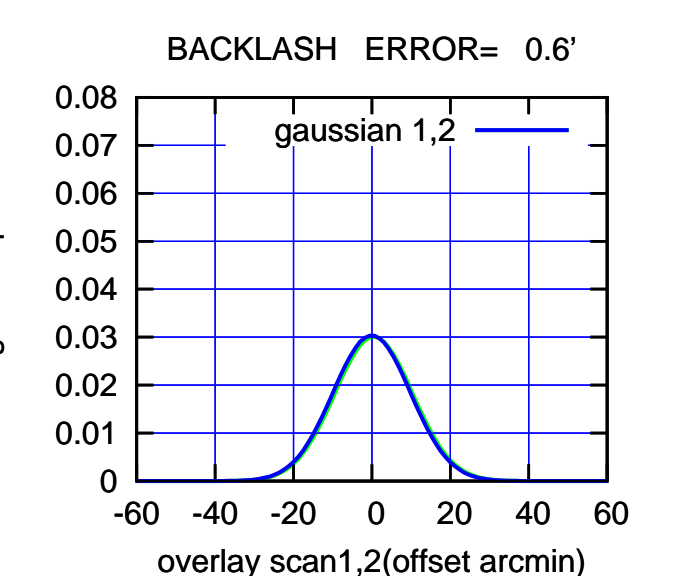

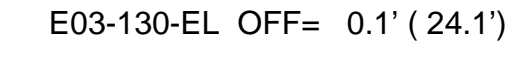

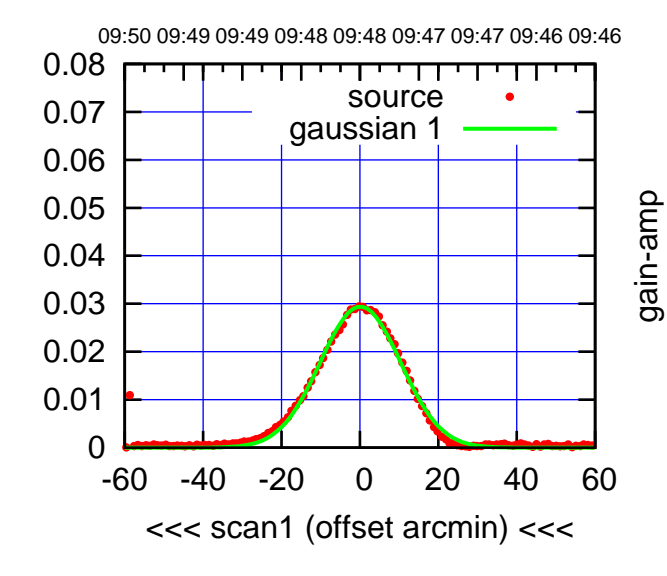

E03-130-EL OFF= -0.3' ( 24.1')

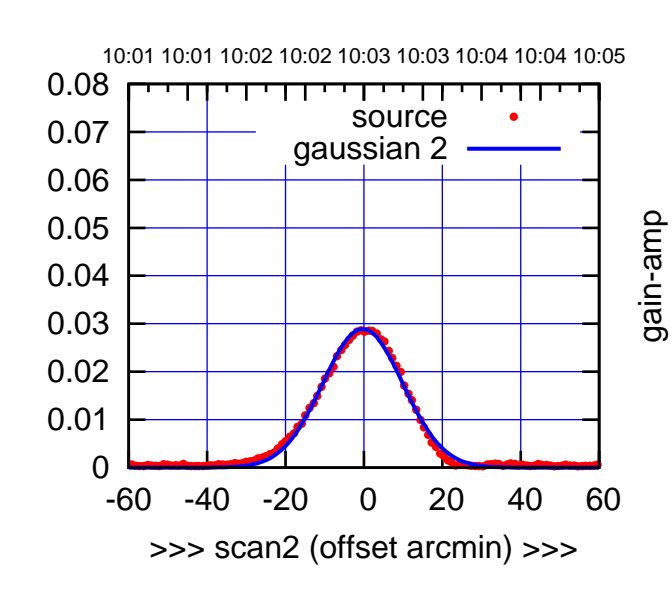

BACKLASH ERROR= 0.4'

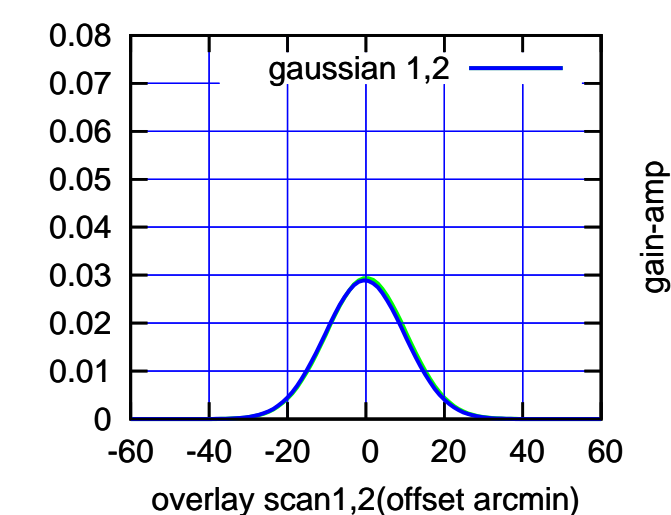

gain-amp

(1371 MHz.) (1371 MHz.)

(+30'/m) 18Jul2017 10:03:00

(+30'/m) 18Jul2017 10:03:00

(-30'/m) 18Jul2017 09:48:00

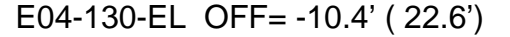

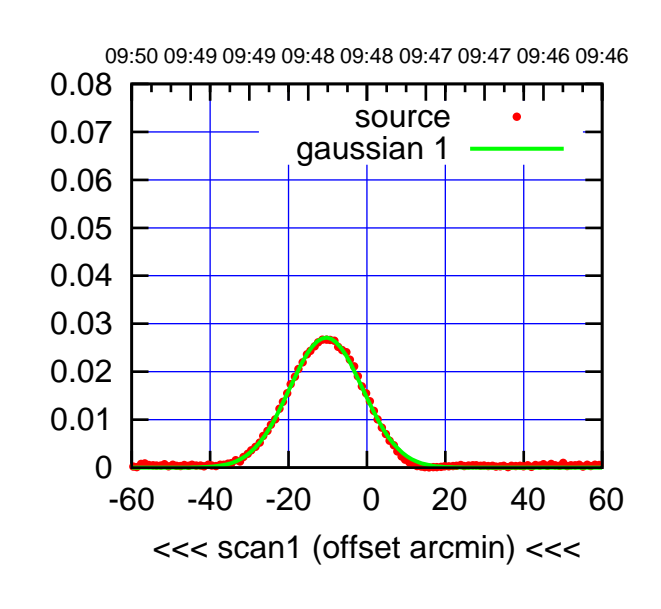

E04-175-EL OFF= -11.7' ( 22.1')

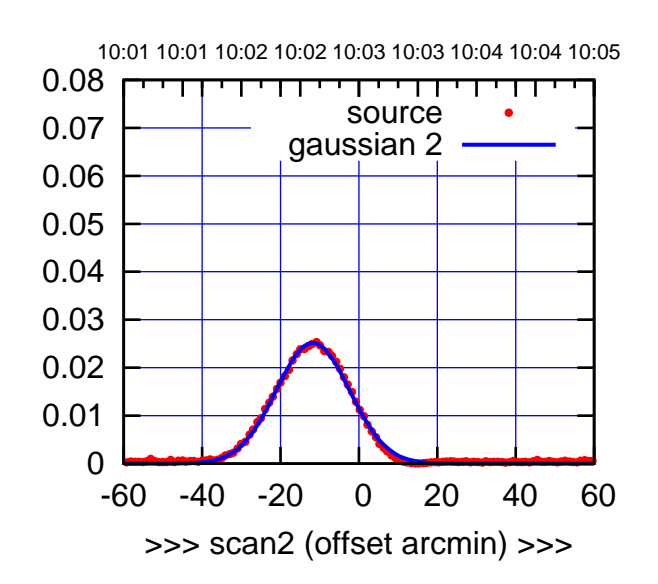

 0 0.01 0.02 0.03 0.04 0.05 0.06 0.07 0.08 -60 -40 -20 0 20 40 60 overlay scan1,2(offset arcmin) BACKLASH ERROR= 1.3' gaussian 1,2

09:50 09:49 09:49 09:48 09:48 09:47 09:47 09:46 09:46 0.08 1 ' 1 1 ' ' 1 ' ' ' 1 1 source 0.07 gaussian 1 0.06 gain-amp 0.05 0.04 0.03 0.02 0.01 0 -60 -40 -20 0 20 40 60 <<< scan1 (offset arcmin) <<<

E04-130-EL OFF= -11.9' ( 22.8')

10:01 10:01 10:02 10:02 10:03 10:03 10:04 10:04 10:05 0.08 TI 11  $\blacksquare$ source 0.07 gaussian 2 0.06 gain-amp 0.05 0.04 0.03 0.02 0.01 0 -60 -40 -20 0 20 40 60 >>> scan2 (offset arcmin) >>>

BACKLASH ERROR= 1.5'

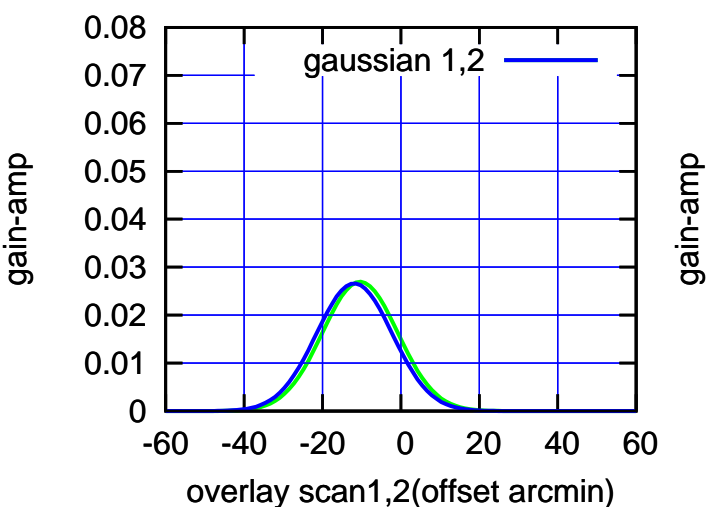

gain-amp

(-30'/m) 18Jul2017 09:48:00

(-30'/m) 18Jul2017 09:48:00

(+30'/m) 18Jul2017 10:03:00

(+30'/m) 18Jul2017 10:03:00

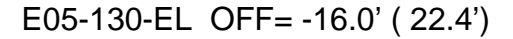

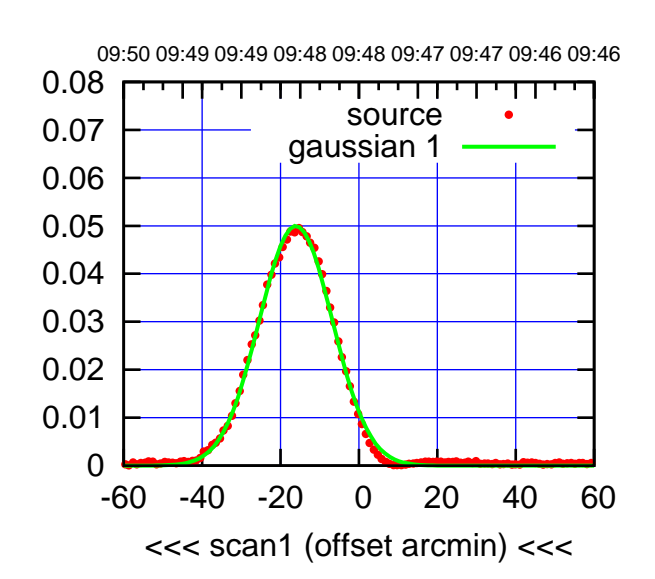

E05-175-EL OFF= -16.1' ( 22.0')

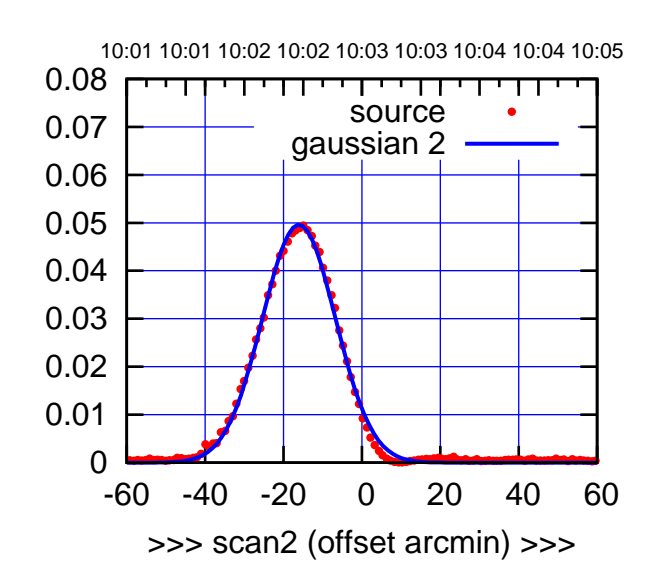

 0 0.01 0.02 0.03 0.04 0.05 0.06 0.07 0.08 -60 -40 -20 0 20 40 60 overlay scan1,2(offset arcmin) BACKLASH ERROR= 0.0' gaussian 1,2

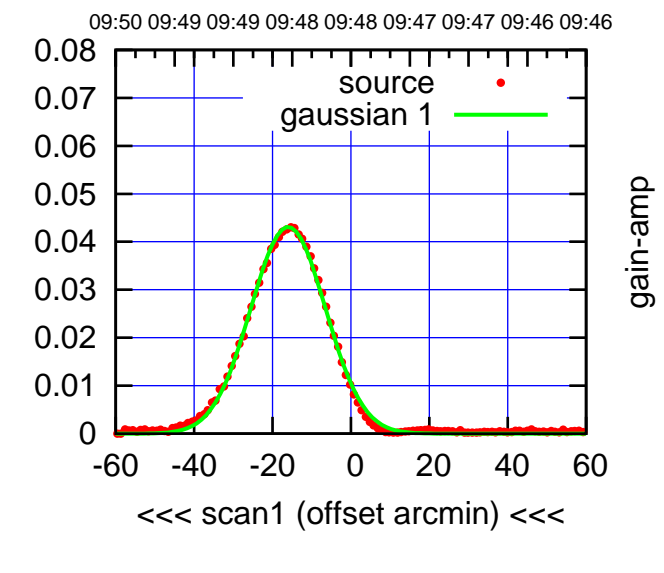

E05-130-EL OFF= -16.0' ( 22.6')

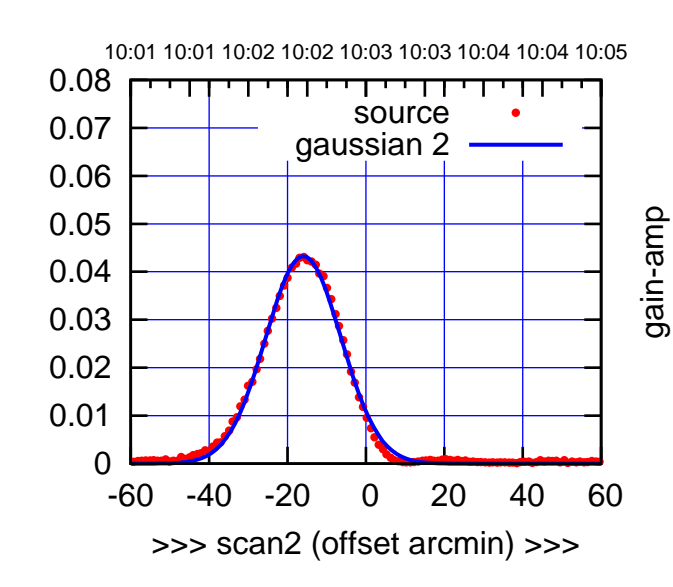

BACKLASH ERROR= 0.0'

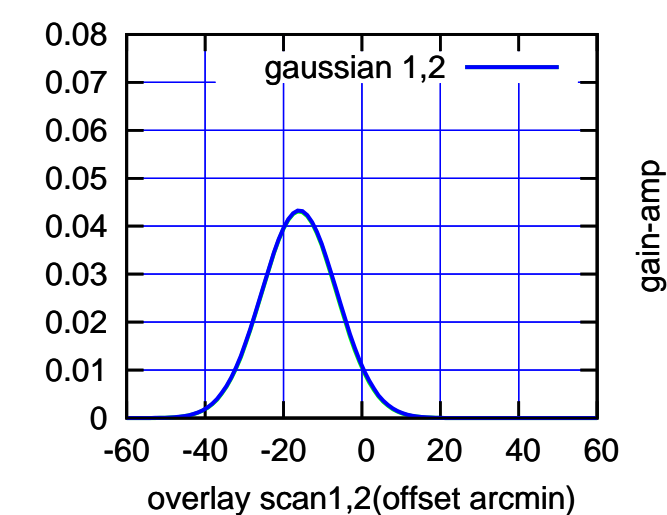

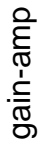

(+30'/m) 18Jul2017 10:03:00

(+30'/m) 18Jul2017 10:03:00

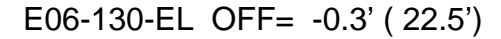

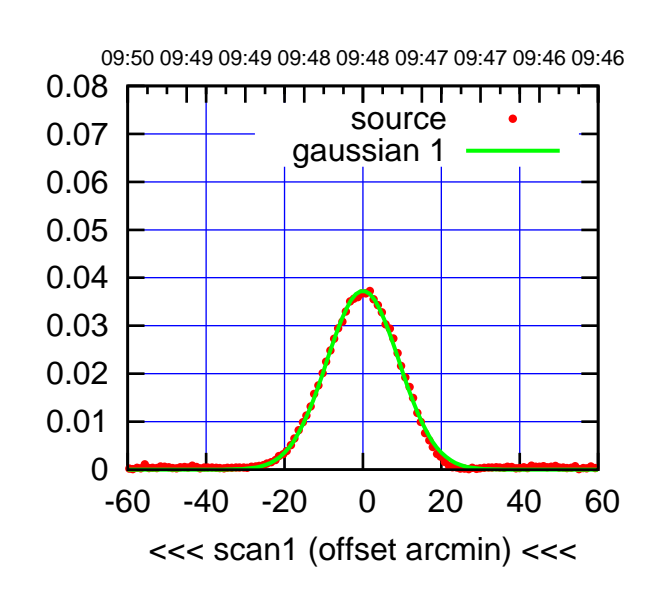

E06-175-EL OFF= 0.6' ( 21.6')

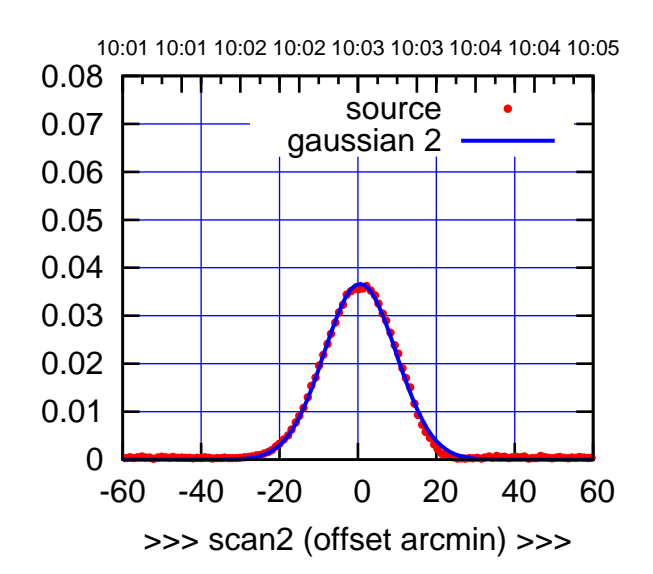

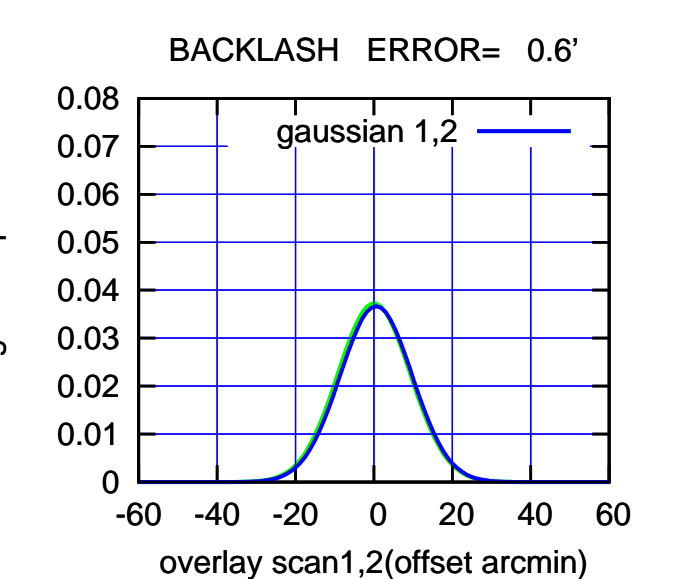

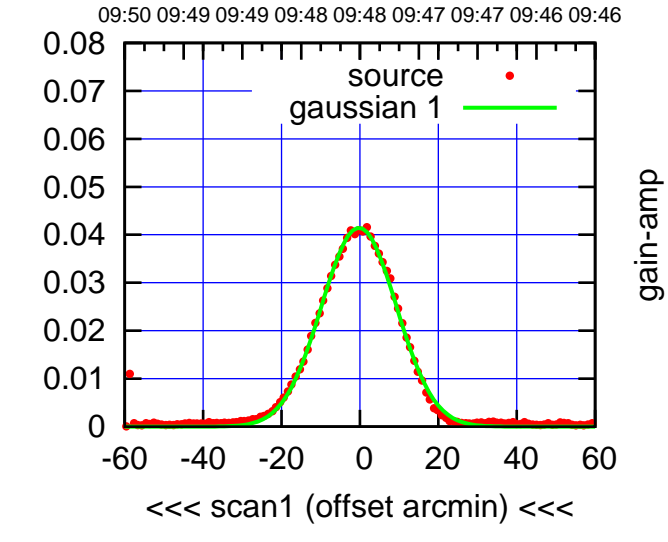

E06-130-EL OFF= 0.3' ( 22.6')

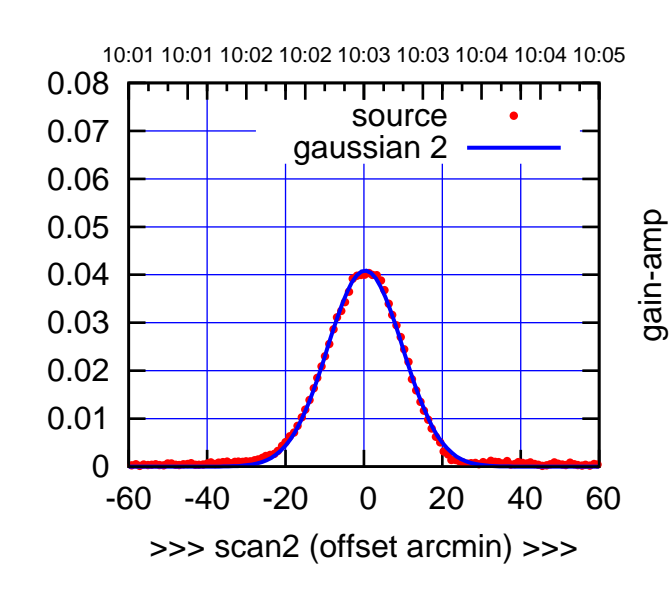

BACKLASH ERROR= 0.6'

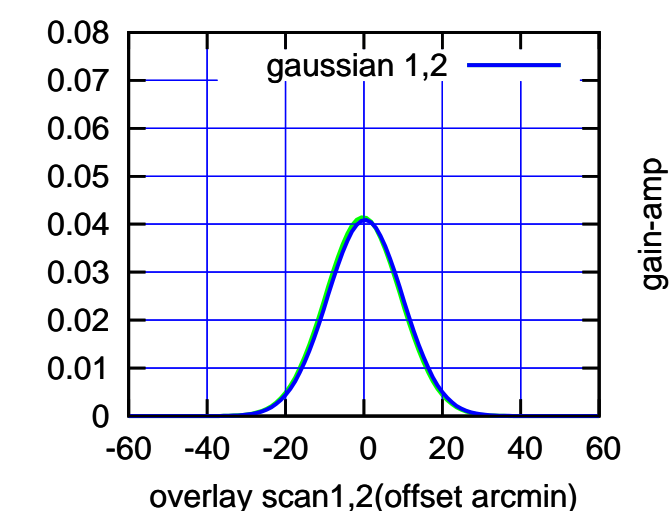

gain-amp

(+30'/m) 18Jul2017 10:03:00

(+30'/m) 18Jul2017 10:03:00

(-30'/m) 18Jul2017 09:48:00

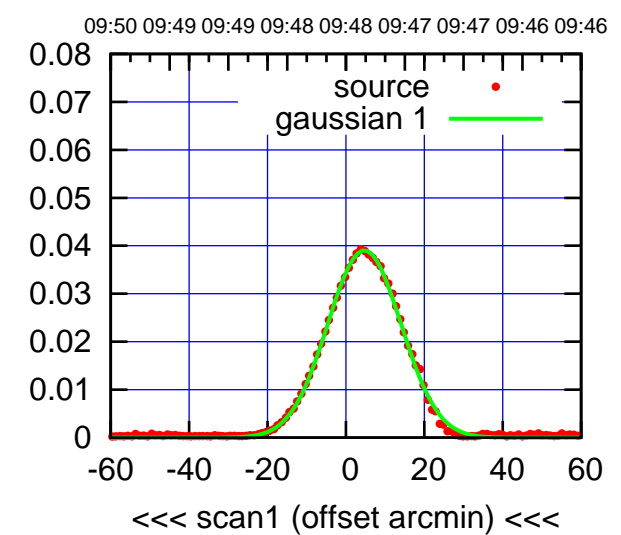

S01-175-EL OFF= 5.0' ( 22.0')

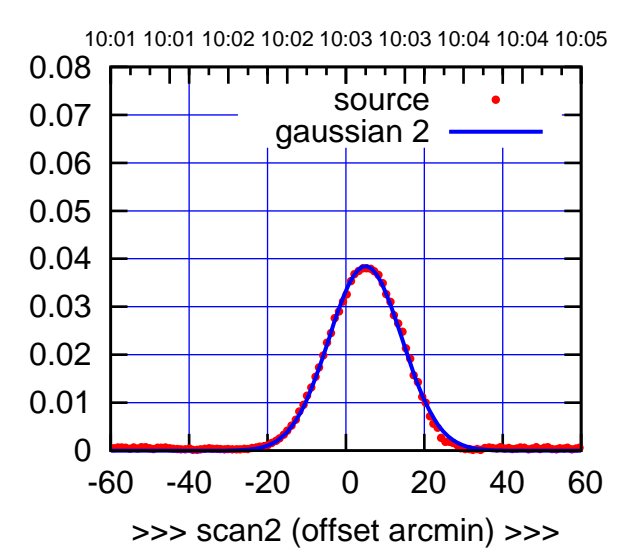

BACKLASH ERROR= 0.3' gaussian 1,2

 0.07 0.08

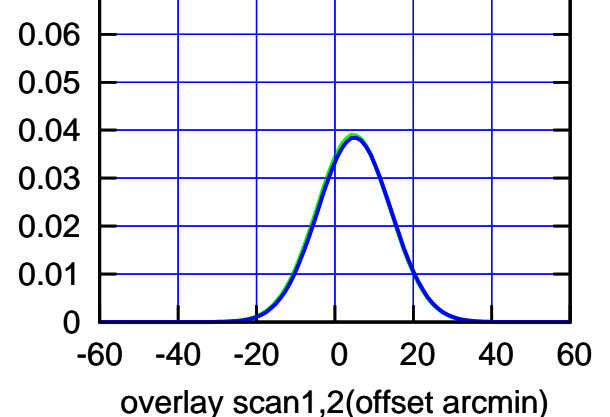

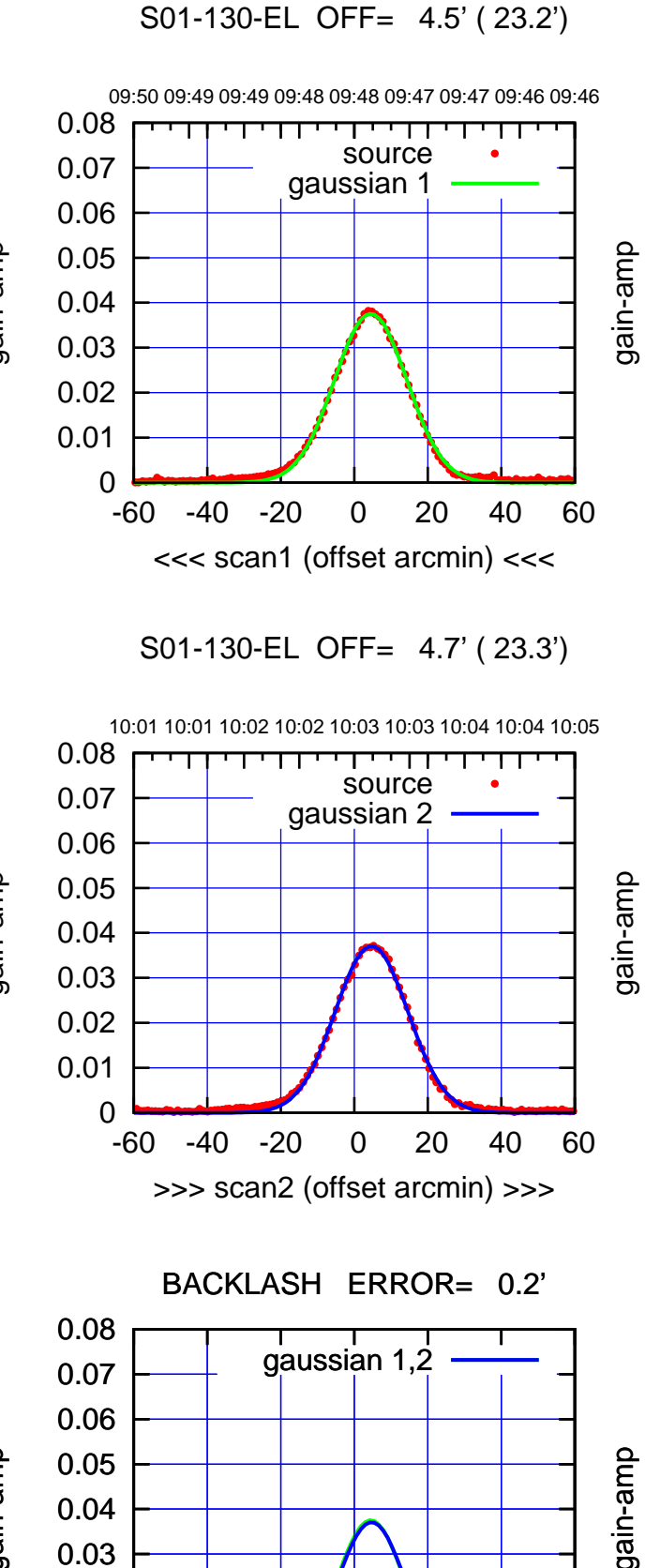

-60 -40 -20 0 20 40 60

overlay scan1,2(offset arcmin)

gain-amp

 0 0.01 0.02 (+30'/m) 18Jul2017 10:03:00

(+30'/m) 18Jul2017 10:03:00

(1371 MHz.)

(1371 MHz.)

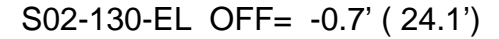

09:50 09:49 09:49 09:48 09:48 09:47 09:47 09:46 09:46

1 ' 1 1 ' ' 1 ' ' ' 1 1

source gaussian 1

gain-amp

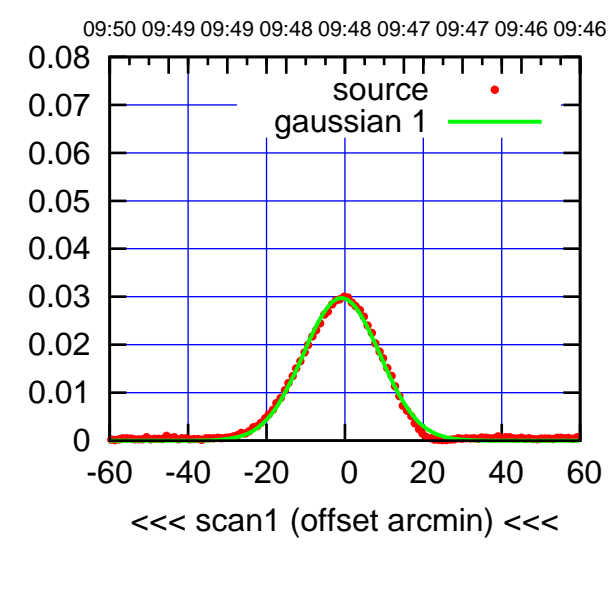

S02-175-EL OFF= -5.2' ( 22.1')

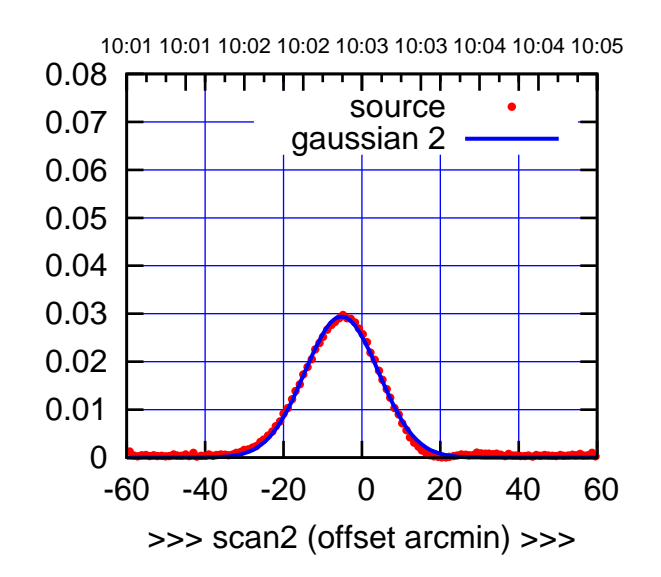

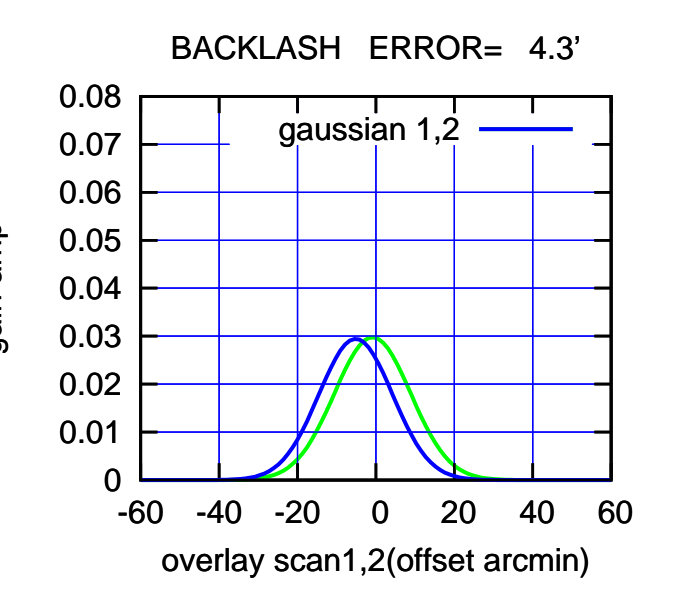

 0 0.01 0.02 0.03 0.04 0.05 -60 -40 -20 0 20 40 60 <<< scan1 (offset arcmin) <<< 10:01 10:01 10:02 10:02 10:03 10:03 10:04 10:04 10:05 S02-130-EL OFF= -5.0' ( 23.4')

 0.08 ┰┱ **ידי די** source 0.07 gaussian 2 0.06 gain-amp 0.05 0.04 0.03 0.02 0.01 0 -60 -40 -20 0 20 40 60 >>> scan2 (offset arcmin) >>>

BACKLASH ERROR= 4.3'

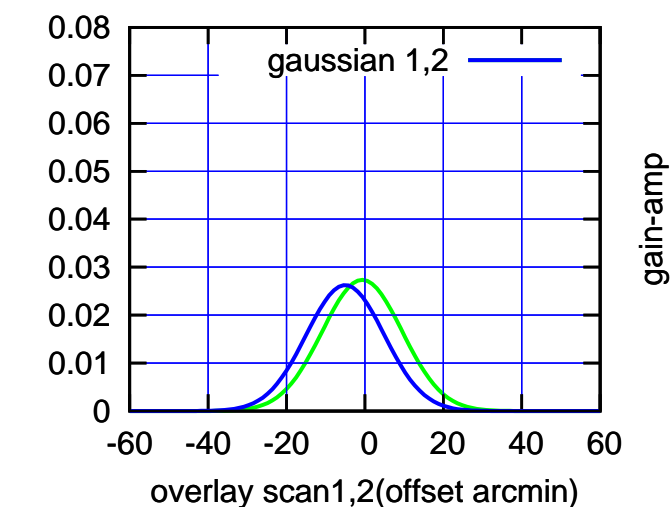

 0.06 0.07 0.08

gain-amp

(1371 MHz.) (1371 MHz.)

(-30'/m) 18Jul2017 09:48:00 (-30'/m) 18Jul2017 09:48:00

(+30'/m) 18Jul2017 10:03:00 (+30'/m) 18Jul2017 10:03:00

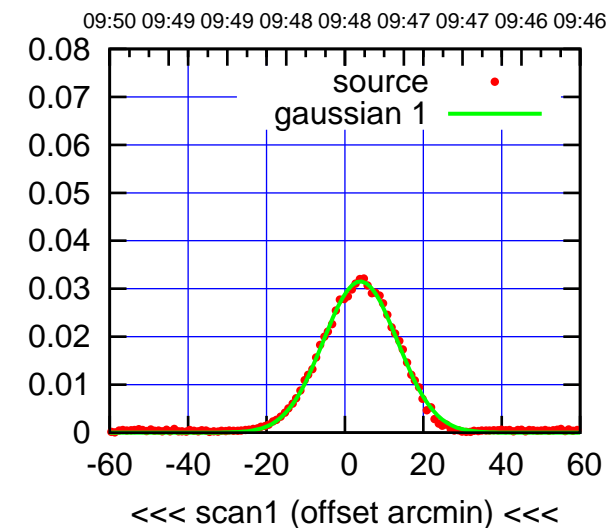

S03-175-EL OFF= 4.9' ( 22.6')

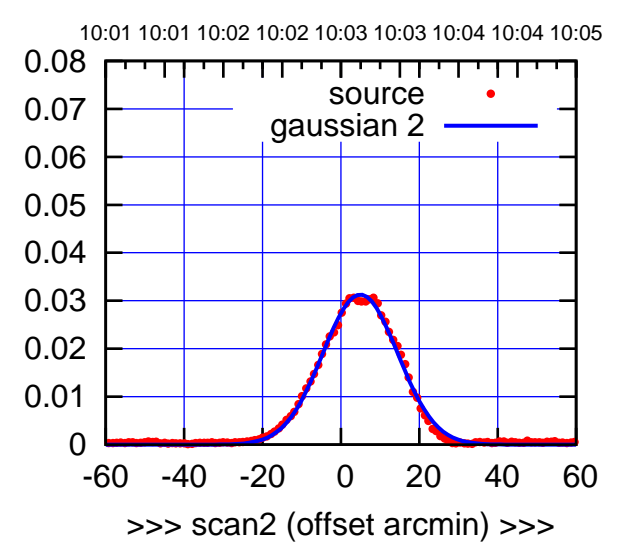

BACKLASH ERROR= 1.0'

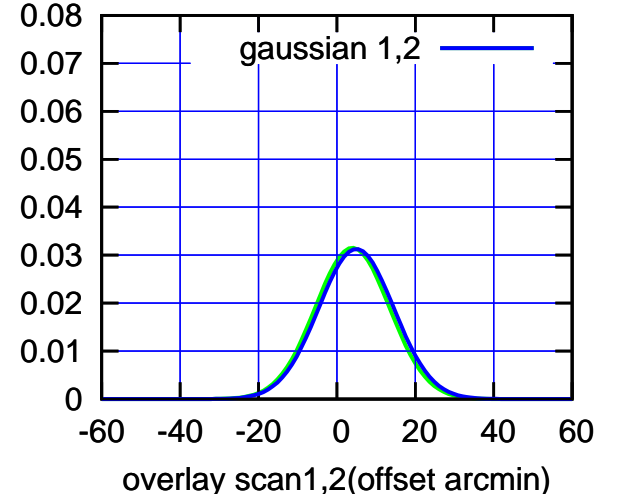

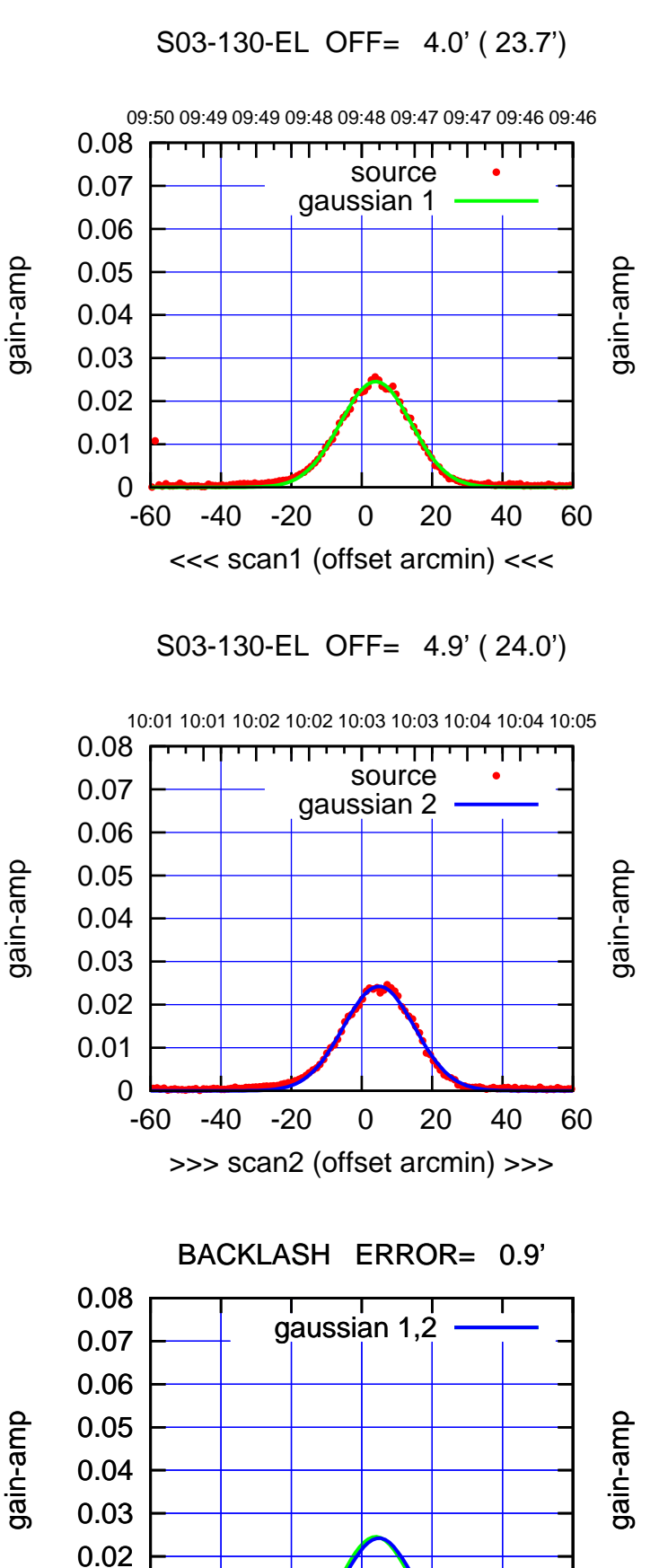

-60 -40 -20 0 20 40 60

overlay scan1,2(offset arcmin)

gain-amp

gain-amp

 0 0.01 (-30'/m) 18Jul2017 09:48:00 (-30'/m) 18Jul2017 09:48:00

(+30'/m) 18Jul2017 10:03:00

(+30'/m) 18Jul2017 10:03:00

(1371 MHz.)

(1371 MHz.)

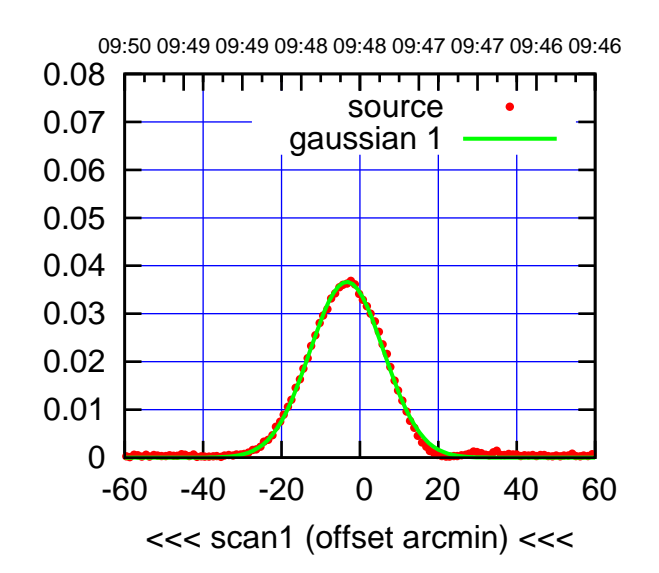

S04-175-EL OFF= -3.8' ( 22.3')

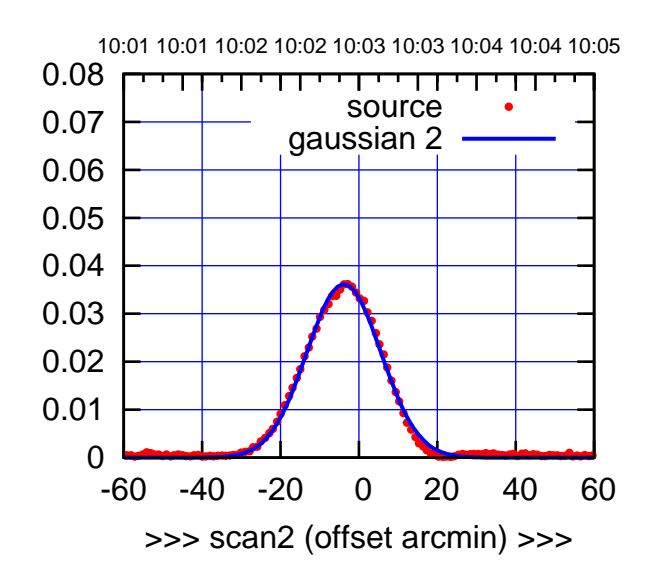

 0 0.01 0.02 0.03 0.04 0.05 0.06 0.07 0.08 -60 -40 -20 0 20 40 60 overlay scan1,2(offset arcmin) BACKLASH ERROR= 0.5' gaussian 1,2

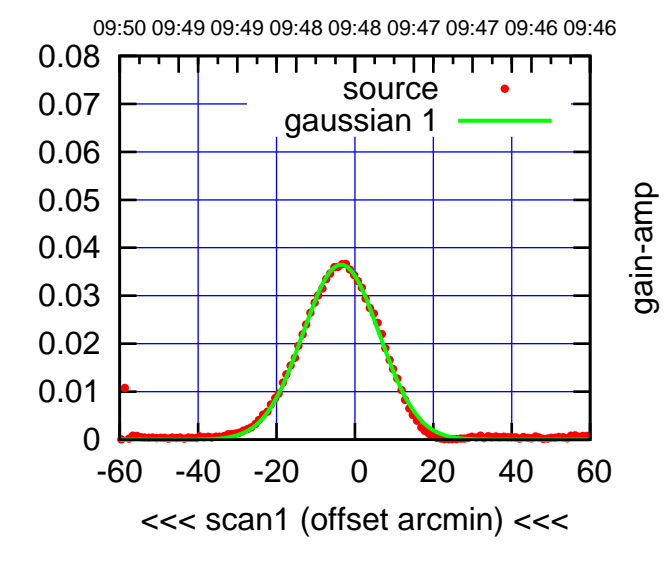

S04-130-EL OFF= -4.1' ( 23.1')

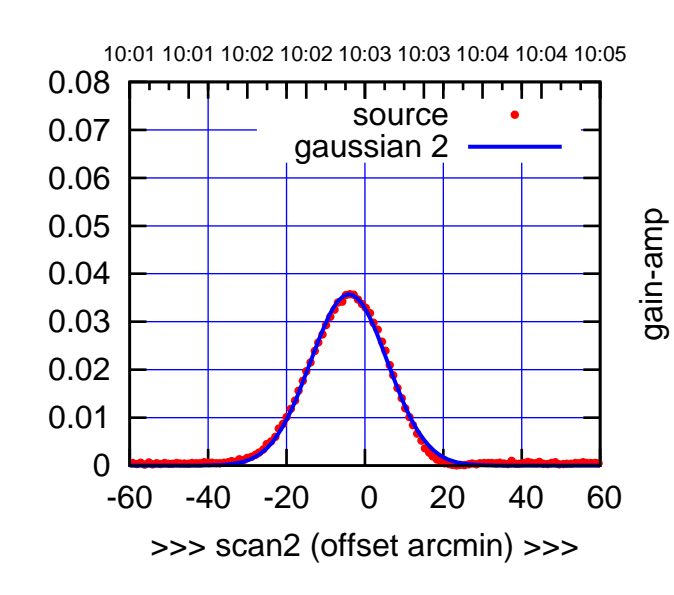

BACKLASH ERROR= 0.6'

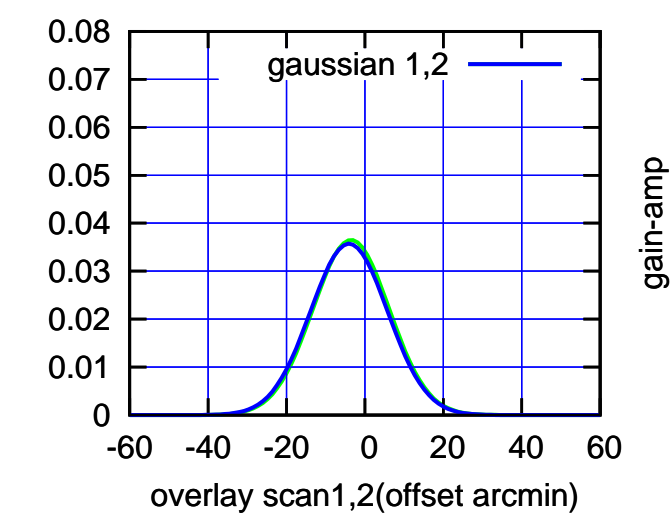

gain-amp

(+30'/m) 18Jul2017 10:03:00

(+30'/m) 18Jul2017 10:03:00

(-30'/m) 18Jul2017 09:48:00

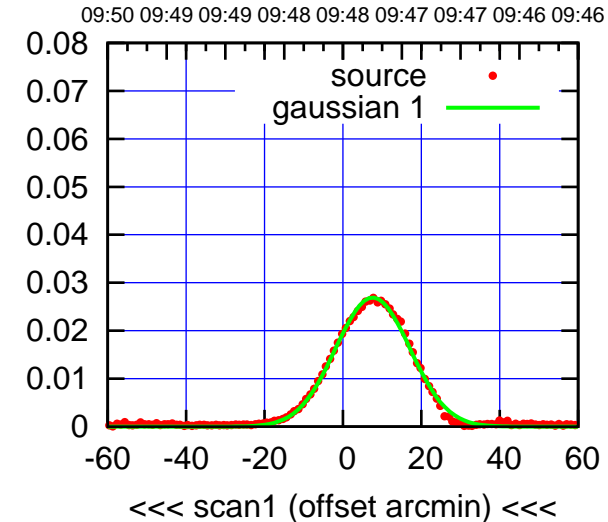

S06-175-EL OFF= 6.5' ( 22.2')

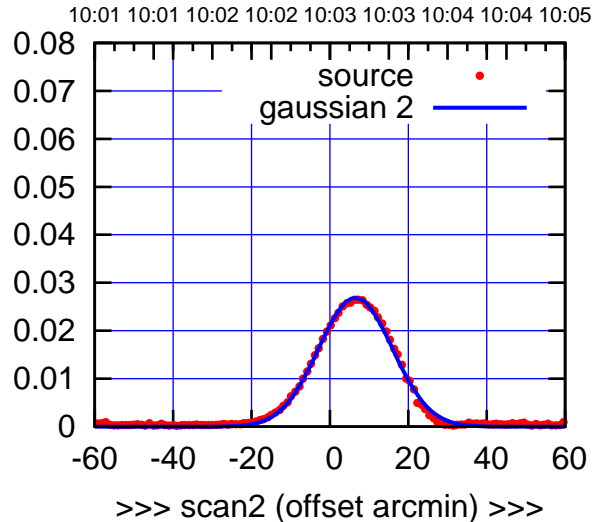

BACKLASH ERROR= 1.1'

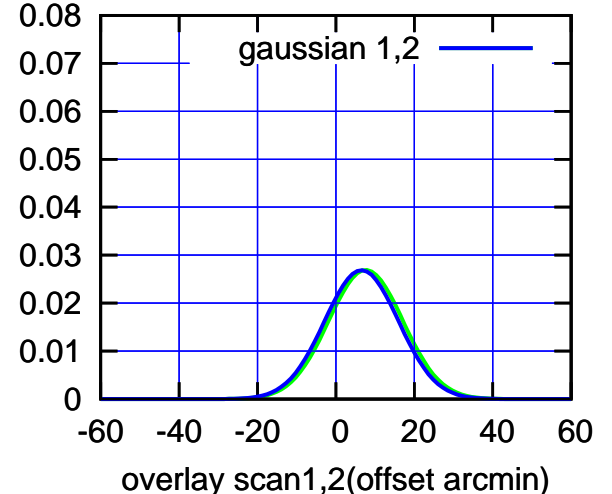

S06-130-EL OFF= 7.8' ( 24.0')

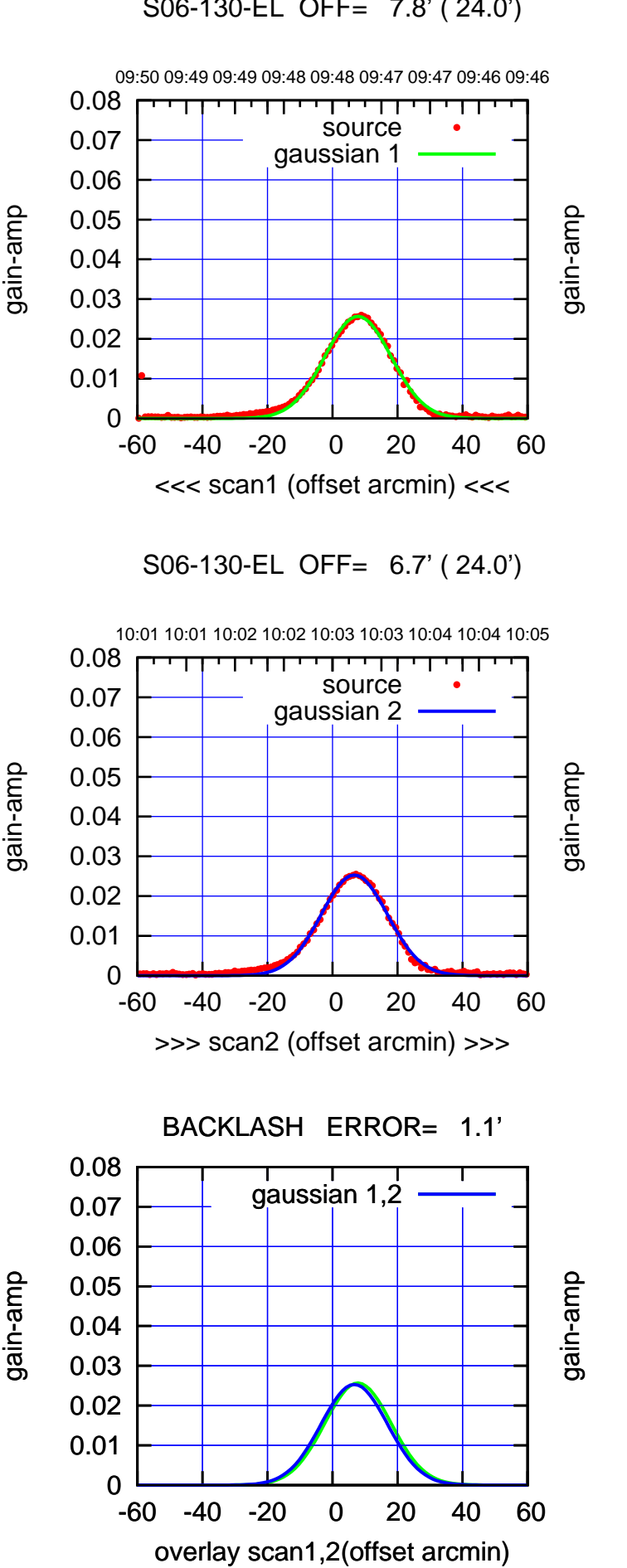

(-30'/m) 18Jul2017 09:48:00

(-30/m) 18Jul2017 09:48:00

(1371 MHz.) (1371 MHz.)

(-30'/m) 18Jul2017 09:48:00

(-30'/m) 18Jul2017 09:48:00

(+30'/m) 18Jul2017 10:03:00

(+30'/m) 18Jul2017 10:03:00

(1371 MHz.)

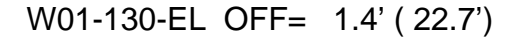

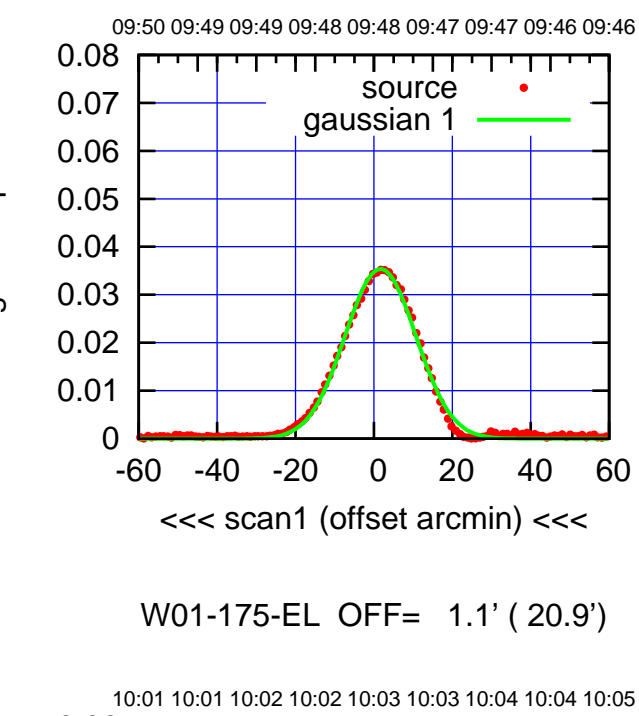

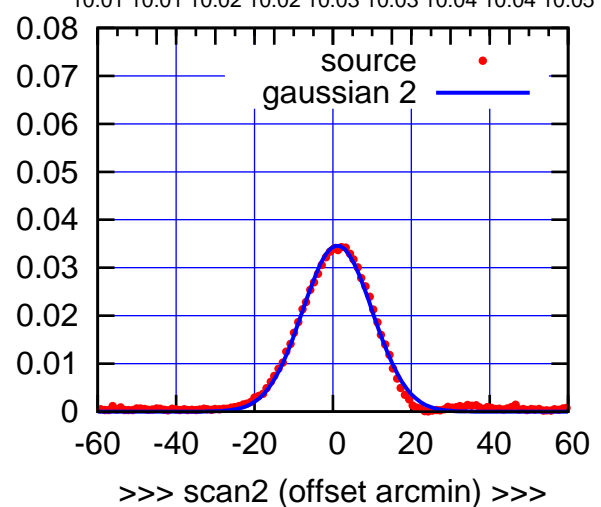

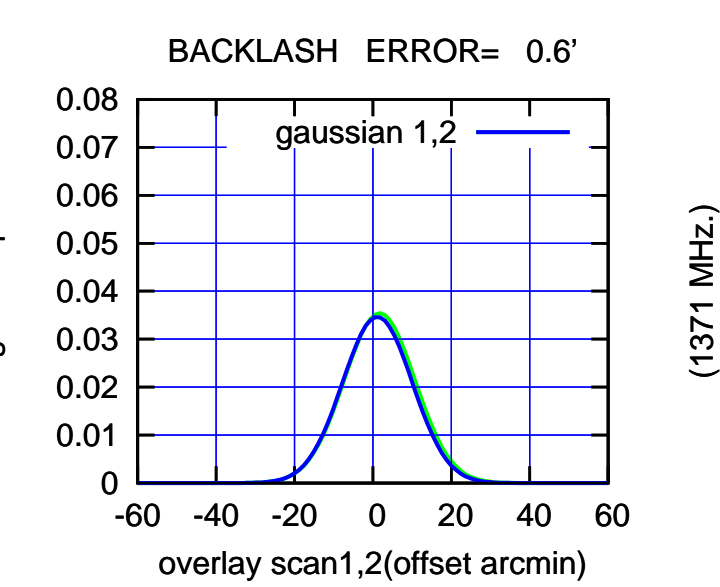

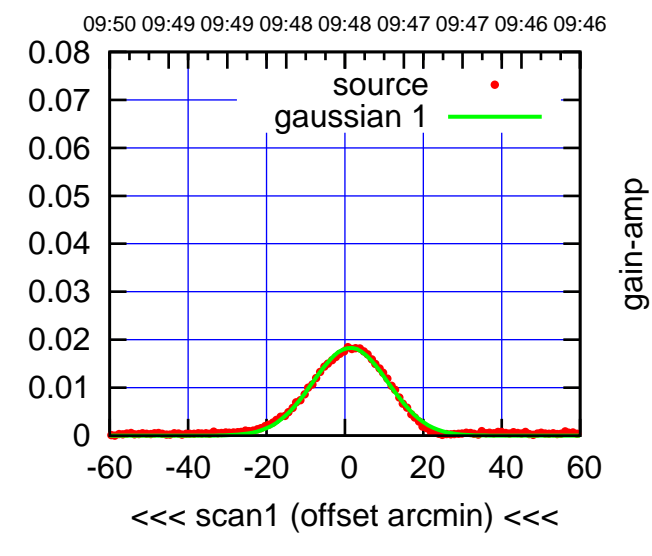

W01-130-EL OFF= 0.8' ( 22.1')

10:01 10:01 10:02 10:02 10:03 10:03 10:04 10:04 10:05 0.08 П परपा source 0.07 gaussian 2 0.06 gain-amp 0.05 0.04 0.03 0.02 0.01 0 -60 -40 -20 0 20 40 60 >>> scan2 (offset arcmin) >>>

BACKLASH ERROR= 0.6'

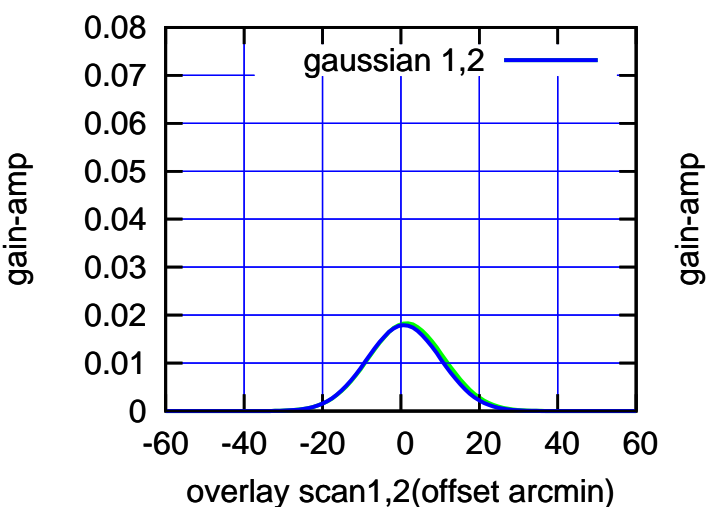

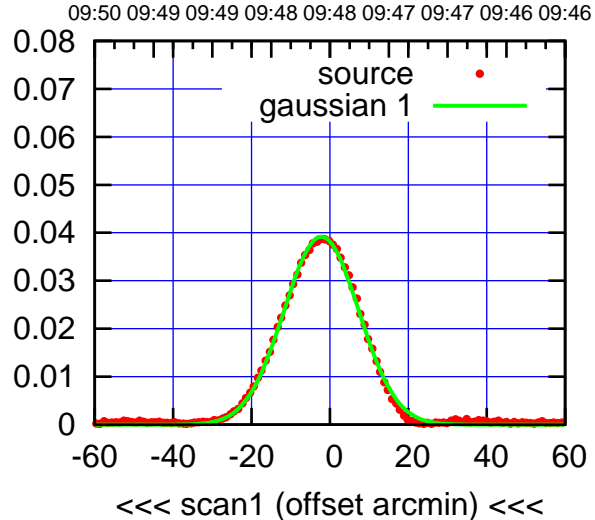

W02-175-EL OFF= -2.8' ( 22.2')

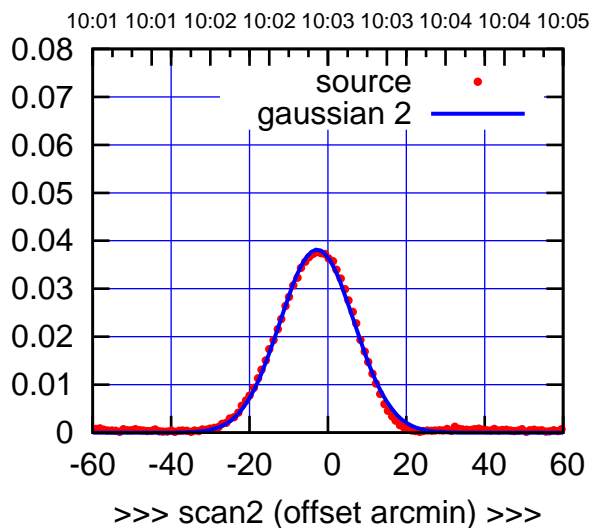

 0 0.01 0.02 0.03 0.04 0.05 0.06 0.07 0.08 -60 -40 -20 0 20 40 60 BACKLASH ERROR= 0.6' gaussian 1,2

overlay scan1,2(offset arcmin)

W02-130-EL OFF= -2.2' ( 23.0')

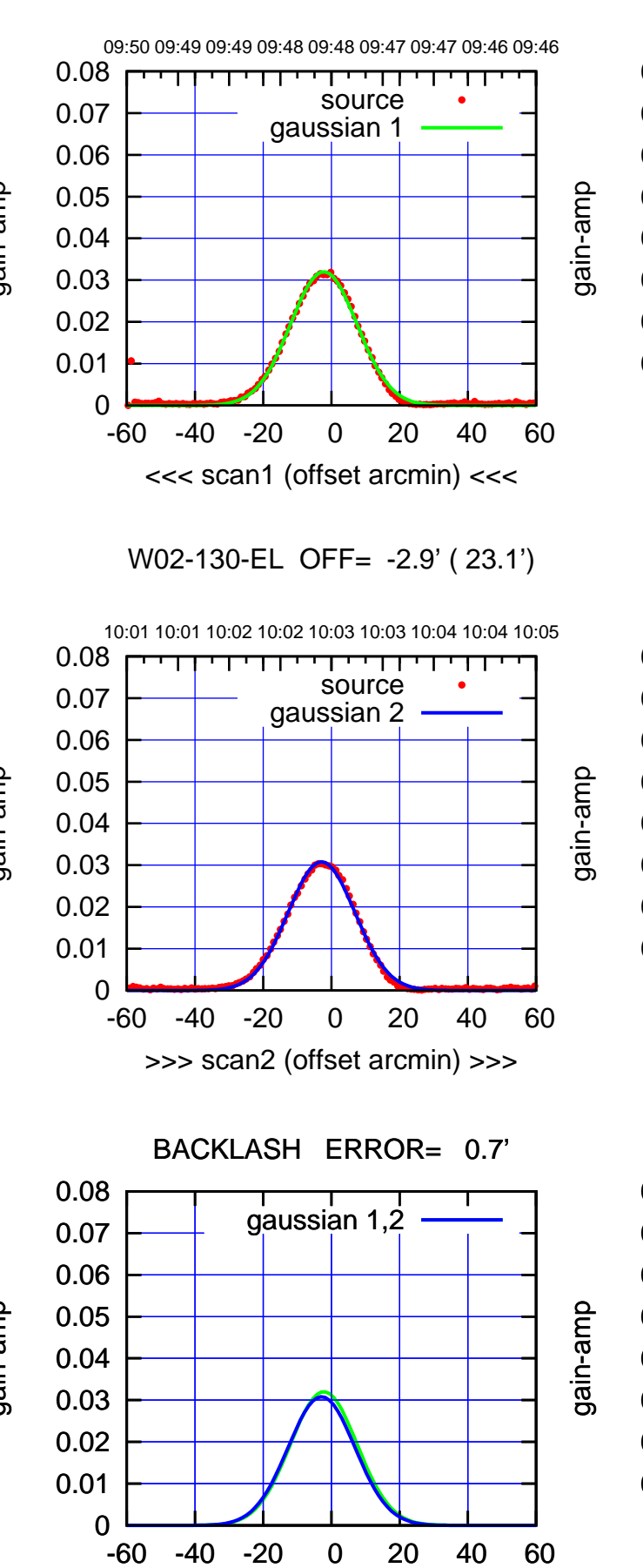

overlay scan1,2(offset arcmin)

gain-amp

gain-amp

gain-amp

(+30'/m) 18Jul2017 10:03:00 (+30'/m) 18Jul2017 10:03:00

(-30'/m) 18Jul2017 09:48:00

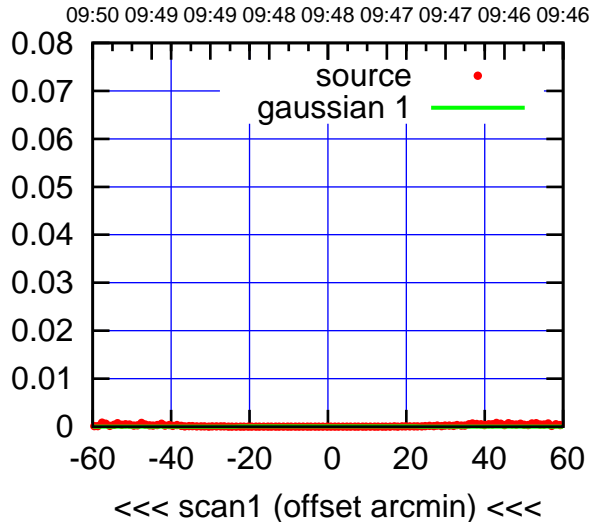

W03-175-EL OFF= 0.0' ( 42.4')

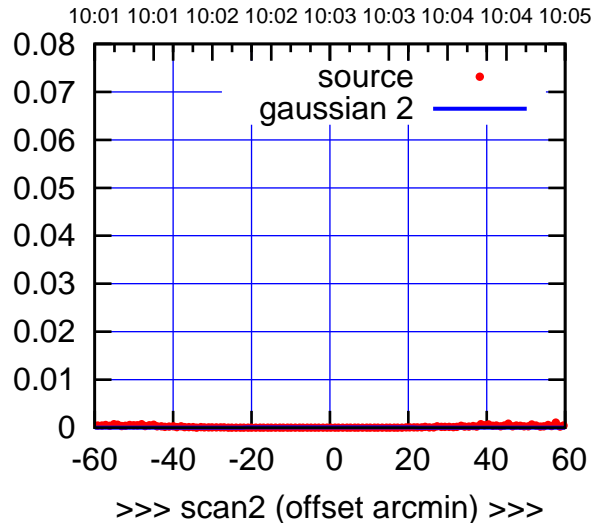

 0.04 0.05 0.06 0.07 0.08 BACKLASH ERROR= 0.0' gaussian 1,2

-60 -40 -20 0 20 40 60

overlay scan1,2(offset arcmin)

 0 0.01 0.02 0.03

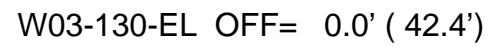

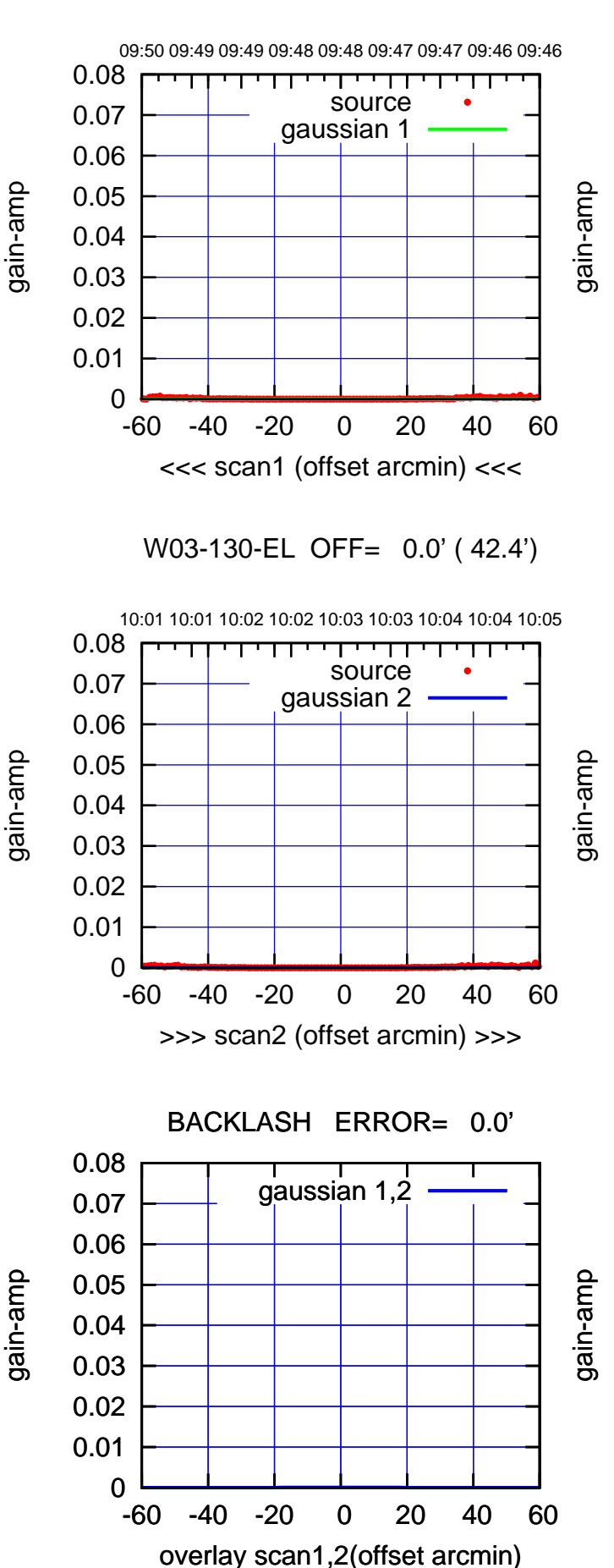

(-30'/m) 18Jul2017 09:48:00

09:50 09:49 09:49 09:48 09:48 09:47 09:47 09:46 09:46

T ' T T ' ' T ' ' T T

source gaussian 1

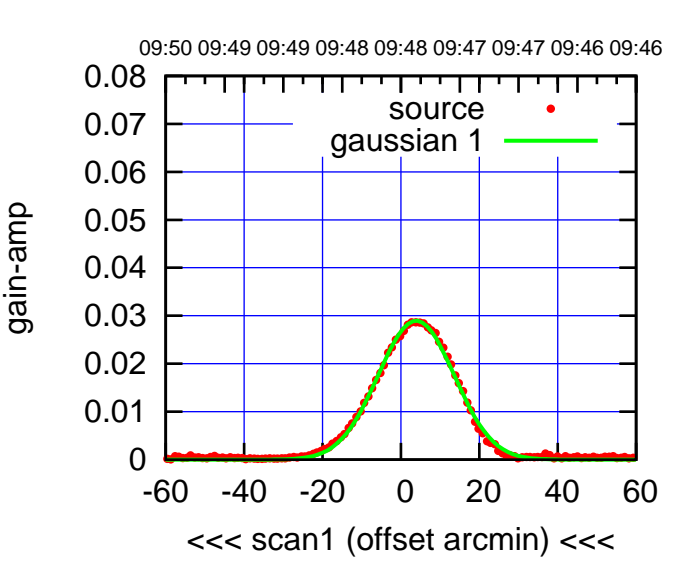

W04-175-EL OFF= 3.3' ( 22.6')

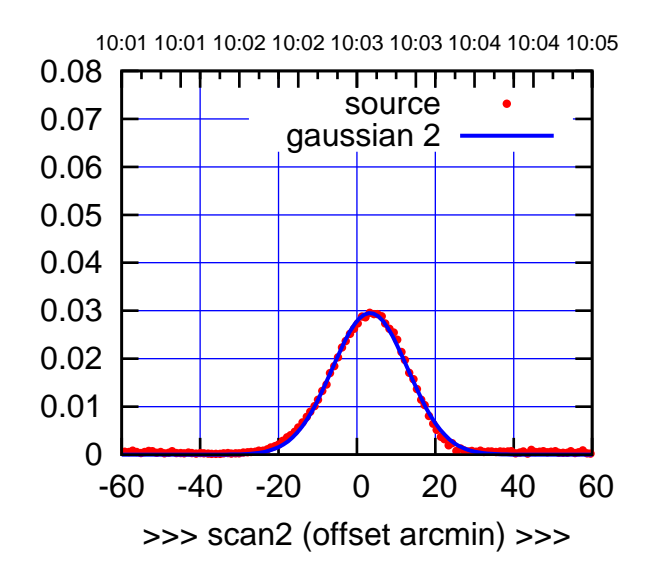

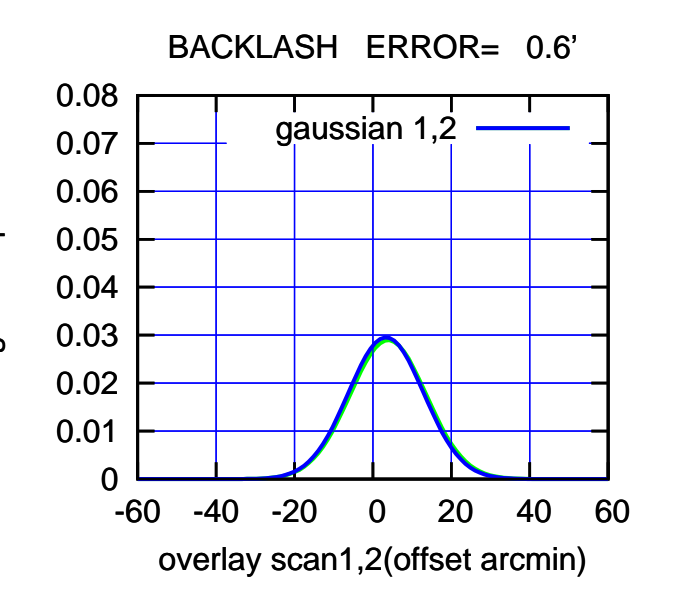

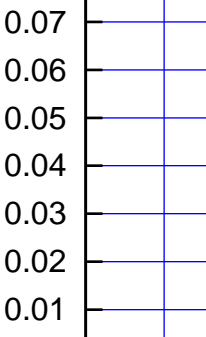

0

0.08

W04-130-EL OFF= 3.6' ( 22.3')

-60 -40 -20 0 20 40 60

<<< scan1 (offset arcmin) <<<

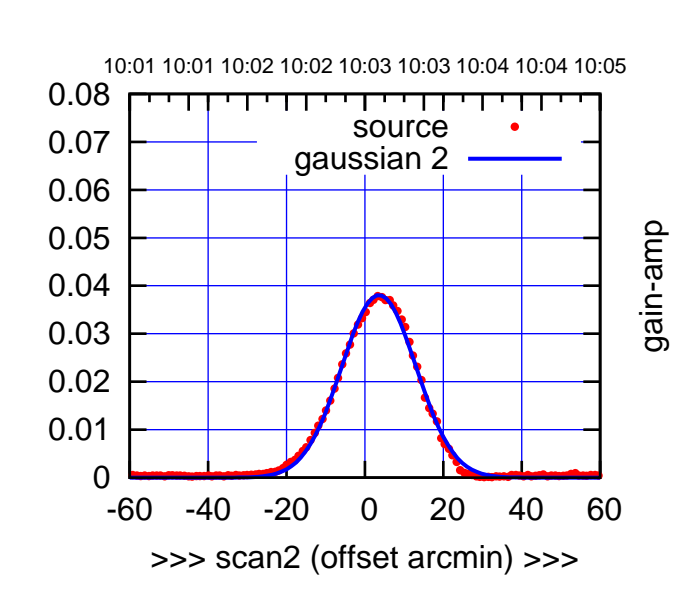

BACKLASH ERROR= 0.5'

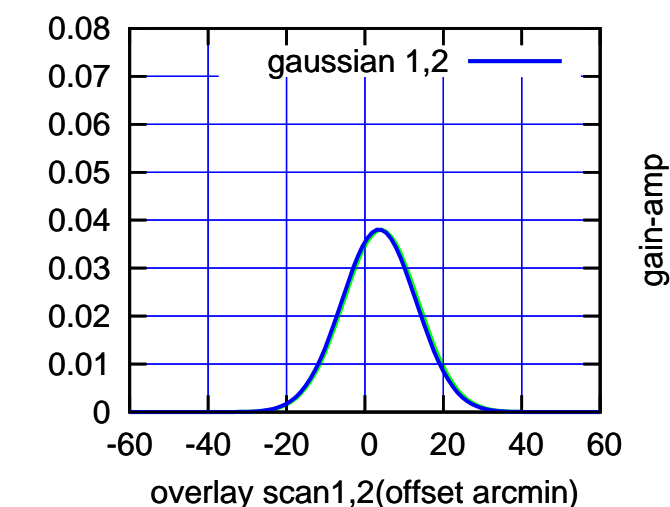

(1371 MHz.)

(1371 MHz.)

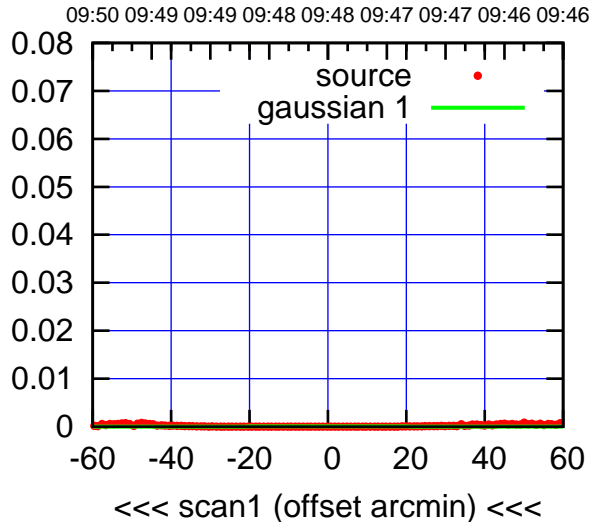

W05-175-EL OFF= 0.0' ( 42.4')

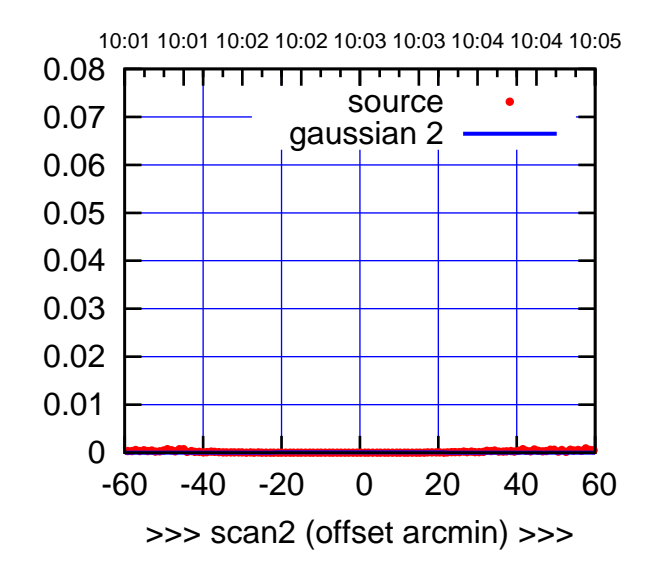

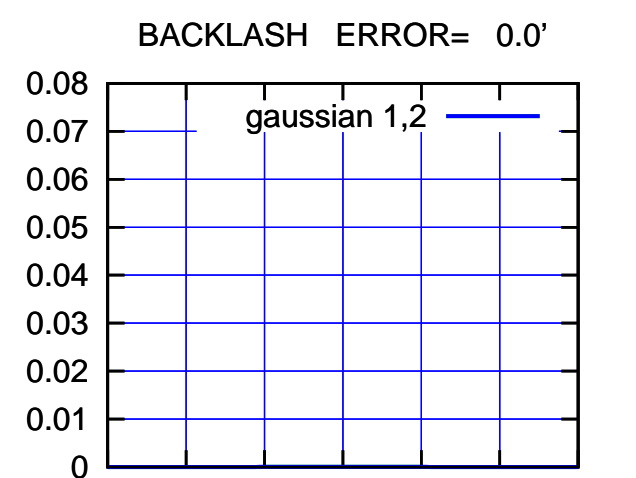

-60 -40 -20 0 20 40 60

overlay scan1,2(offset arcmin)

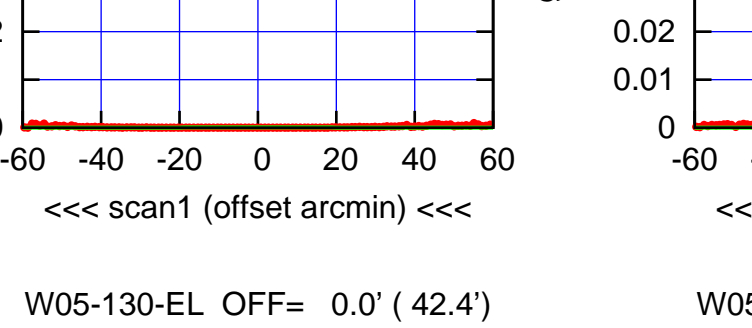

gain-amp

10:01 10:01 10:02 10:02 10:03 10:03 10:04 10:04 10:05 0.08 П परपा  $\blacksquare$ source

09:50 09:49 09:49 09:48 09:48 09:47 09:47 09:46 09:46

\_\_\_\_\_\_\_\_\_\_\_\_\_

source gaussian 1

W05-130-EL OFF= 0.0' ( 42.4')

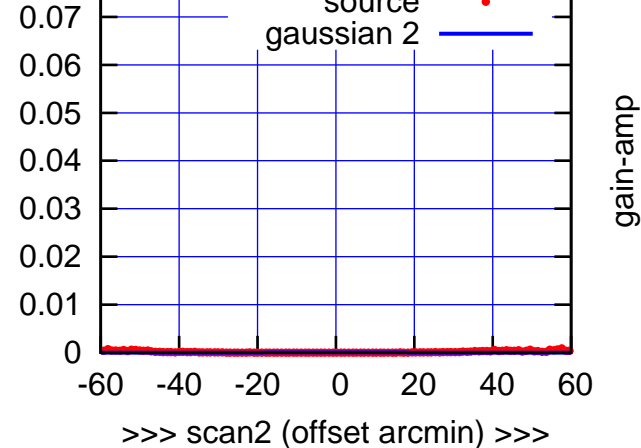

BACKLASH ERROR= 0.0'

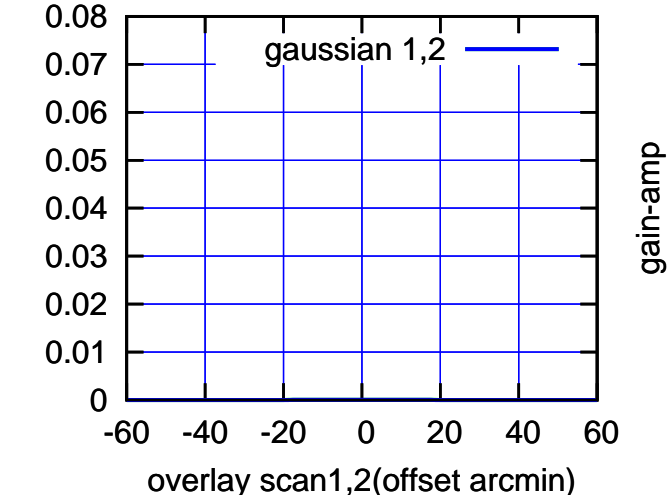

gain-amp

 0 0.01 0.02 0.03 0.04 0.05 0.06 0.07 0.08

gain-amp

gain-amp

(1371 MHz.) (1371 MHz.)

(+30'/m) 18Jul2017 10:03:00

(+30'/m) 18Jul2017 10:03:00

(-30'/m) 18Jul2017 09:48:00

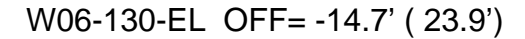

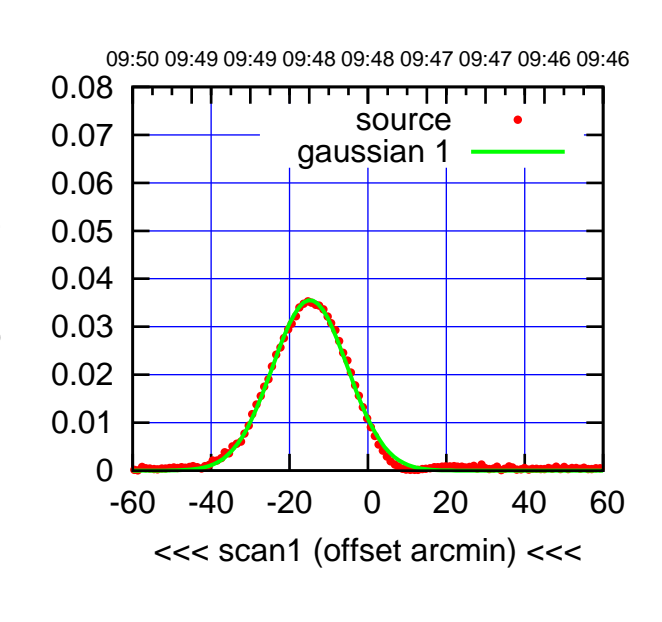

(-30'/m) 18Jul2017 09:48:00

 $(-30'/m)$  18Jul2017 09:48:00

(+30'/m) 18Jul2017 10:03:00

(+30'/m) 18Jul2017 10:03:00

(1371 MHz.)

(1371 MHz.)

W06-175-EL OFF= -15.7' ( 22.4')

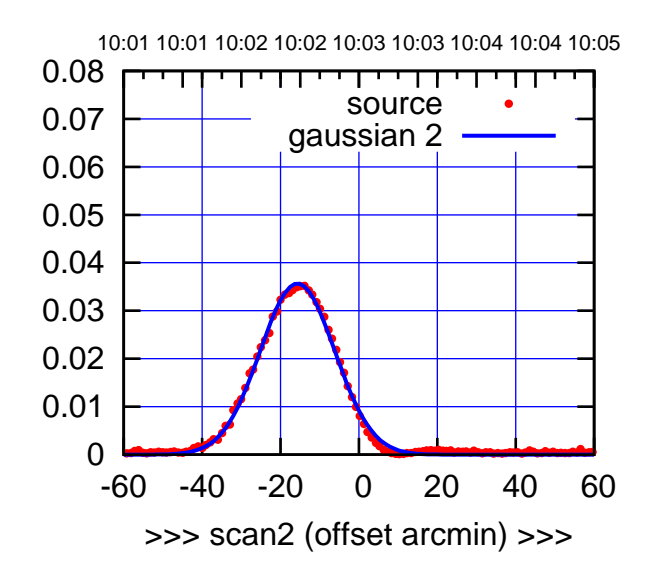

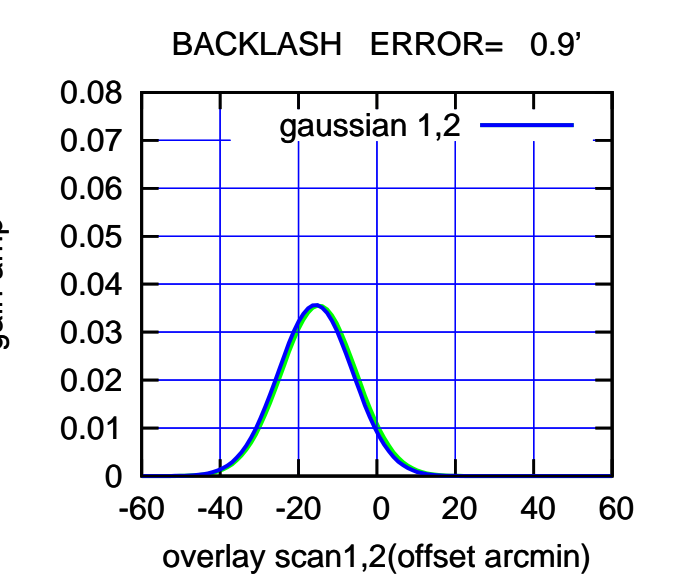

09:50 09:49 09:49 09:48 09:48 09:47 09:47 09:46 09:46 0.08 ,,,,,,,,,,, source 0.07 gaussian 1 0.06 gain-amp 0.05 0.04 0.03 0.02 0.01 0 -60 -40 -20 0 20 40 60 <<< scan1 (offset arcmin) <<<

W06-130-EL OFF= -15.5' ( 23.7')

10:01 10:01 10:02 10:02 10:03 10:03 10:04 10:04 10:05 0.08 ┯╍┯┯ source 0.07 gaussian 2 0.06 gain-amp 0.05 0.04 0.03 0.02 0.01 0 -60 -40 -20 0 20 40 60 >>> scan2 (offset arcmin) >>>

BACKLASH ERROR= 0.8'

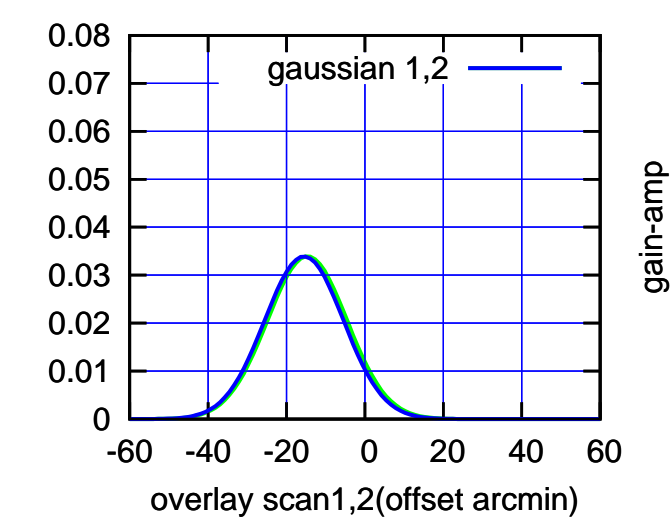

gain-amp

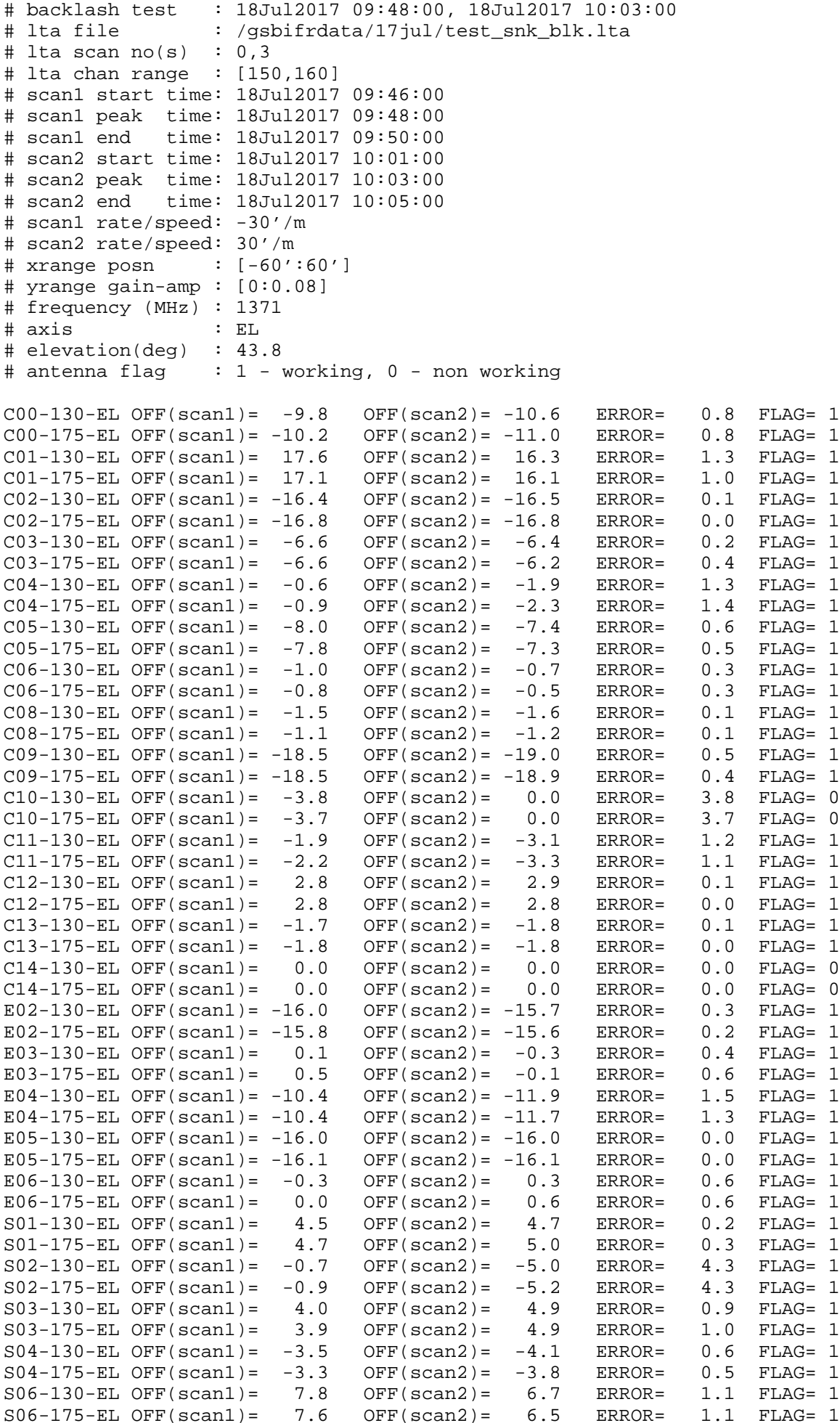

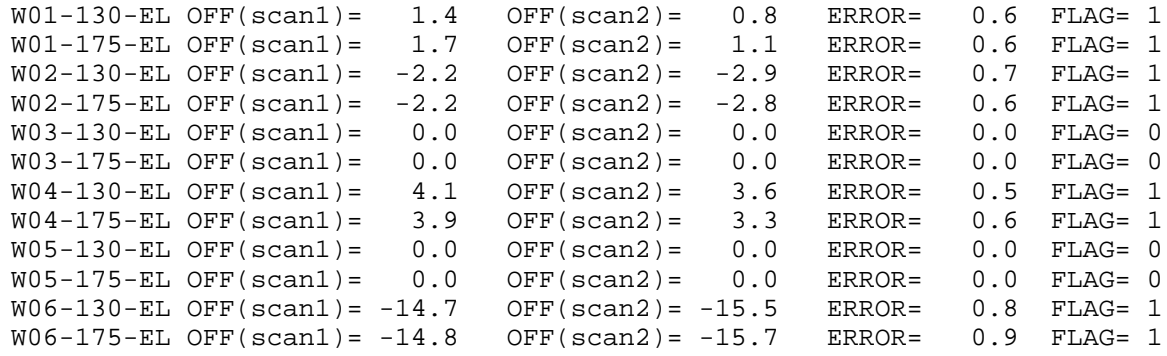

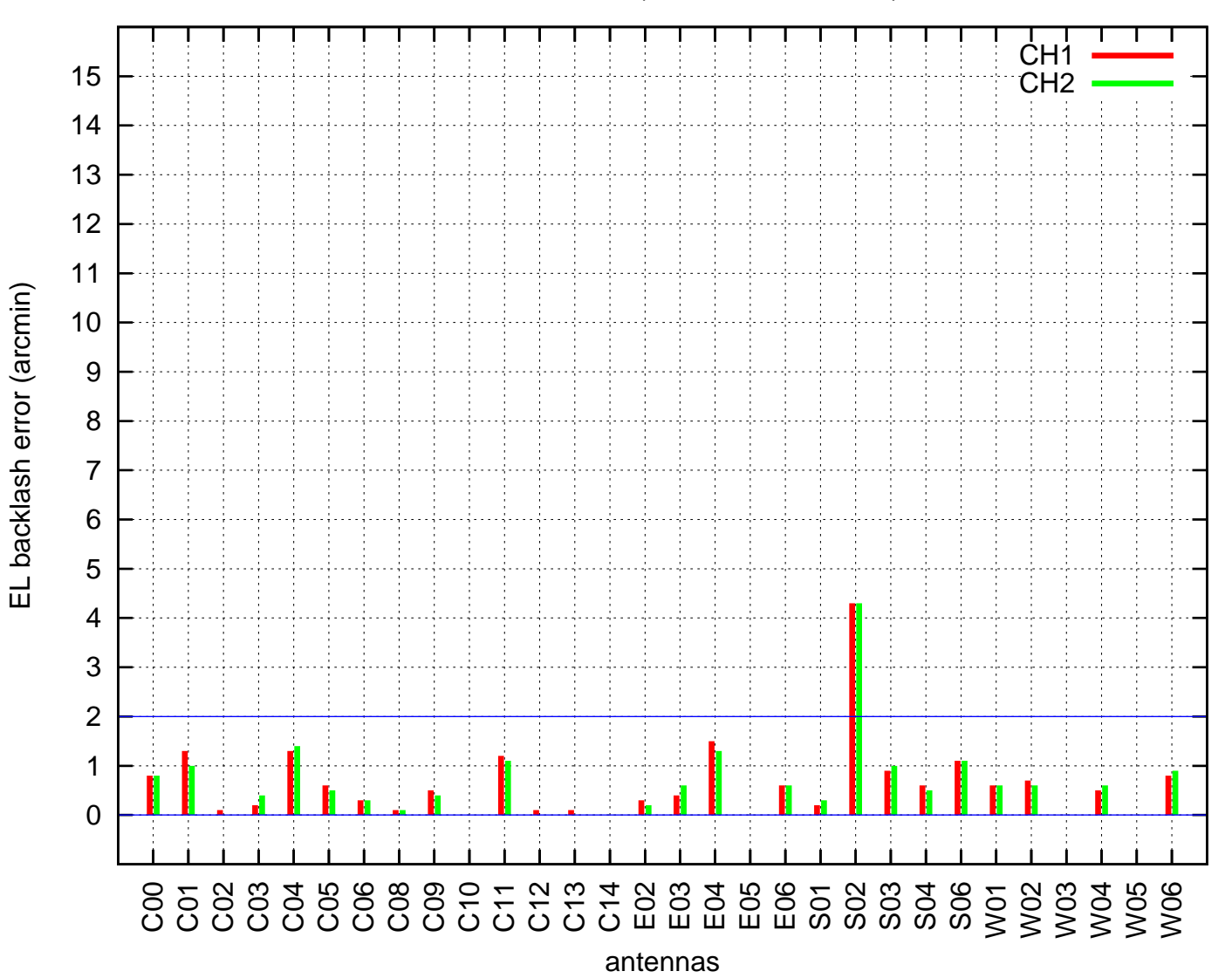

EL backlash test (18Jul2017 09:48:00)